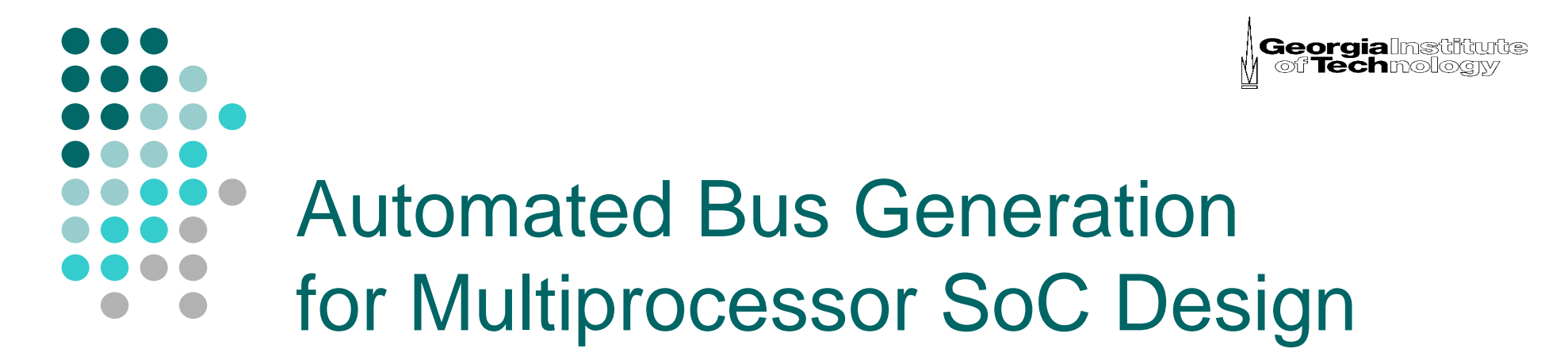

## Dissertation Defenseby **Kyeong Keol Ryu**

## **Advisor: Vincent J. Mooney III**

School of Electrical and Computer Engineering Georgia Institute of Technology

June 2004

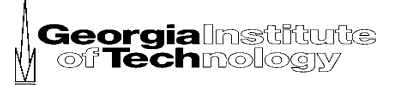

# $\circ$  Introduction

**Outline** 

- Related Work
- o Methodology for Bus System Generation
- $\circ$  Experiments and Results
- Conclusion

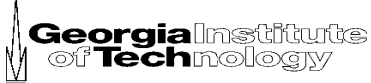

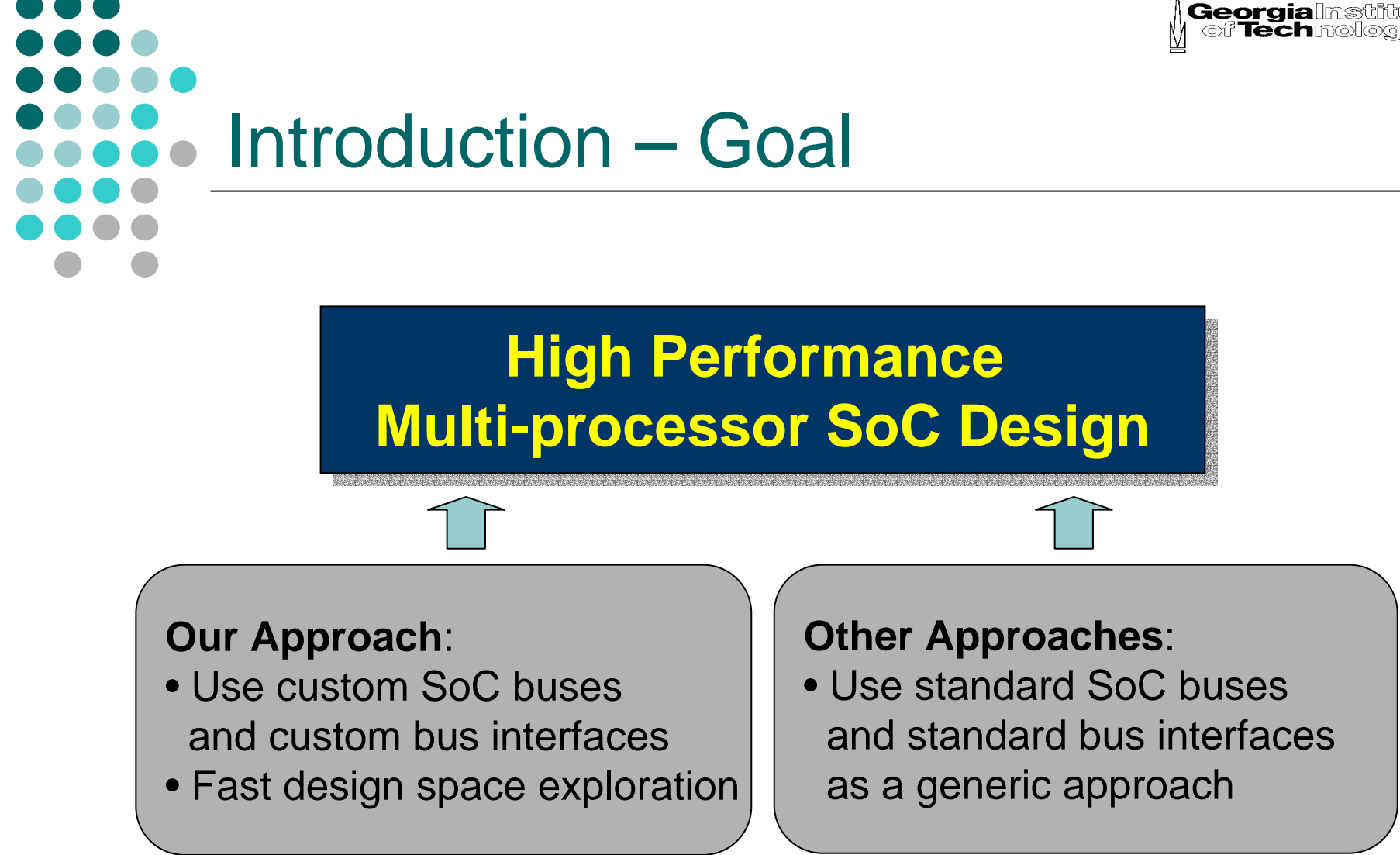

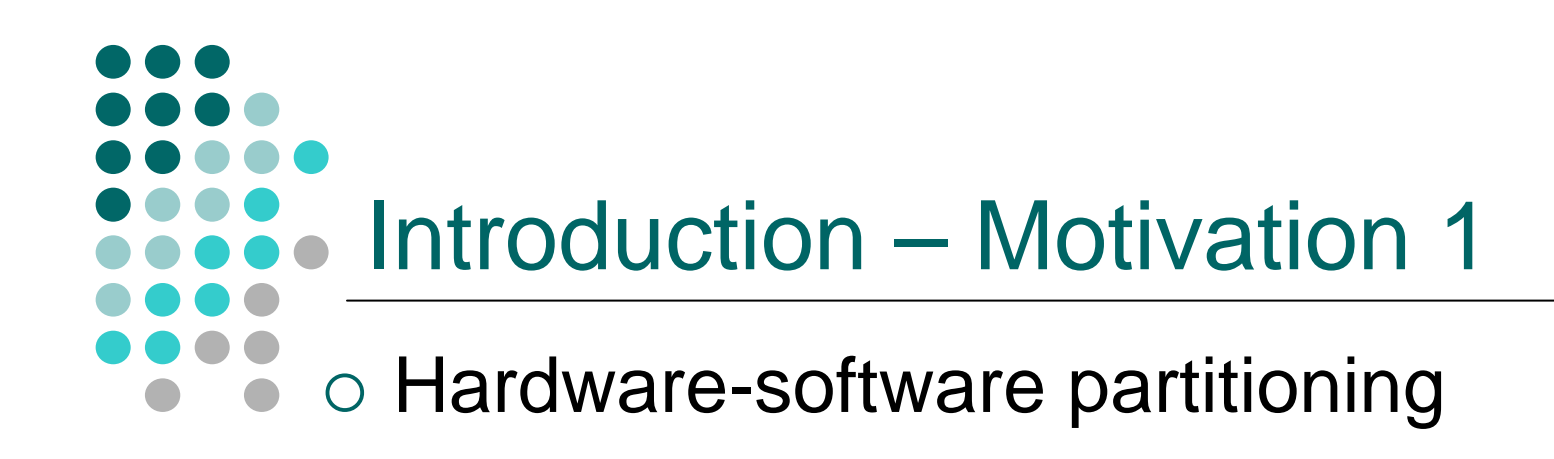

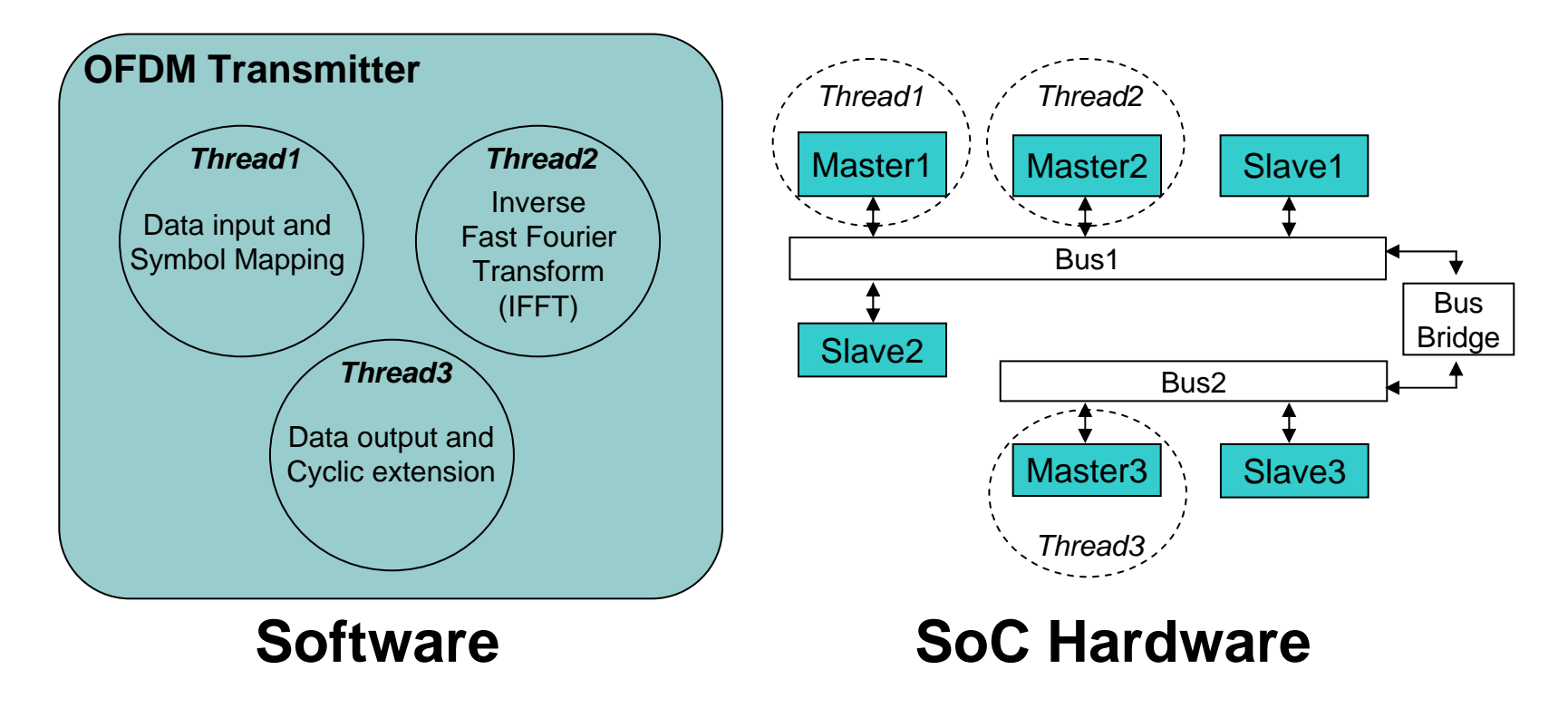

**Georgia**lnstituts<br>| of Technology

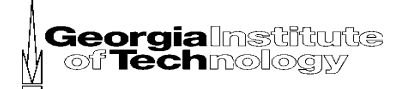

## Introduction – Motivation 2

- $\circ$  Automatic custom bus generation for a multiprocessor System-on-a-Chip (SoC)
	- $\bullet$  Easy and quick design of an SoC bus system
	- $\bullet$  Fast design space exploration across performance influencing factors
	- $\bullet$  Development of a bus synthesis tool (BusSynth)
	- $\bullet$ Register-transfer level HDL output

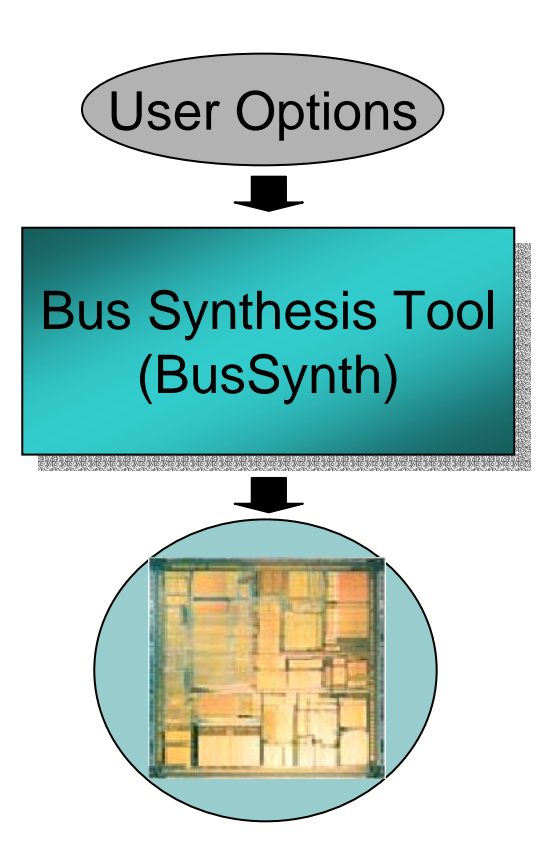

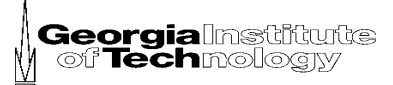

# $\circ$  Introduction

**Outline** 

{ **Related Work**

- $\bullet$ **SoC Bus Architectures**
- $\bullet$ **SoC Bus Interfaces**
- $\bullet$ **SoC Bus System Design Tools**
- $\bullet$ **Additional prior work**
- o Methodology for Bus System Generation
- $\circ$  Experiments and Results
- Conclusion

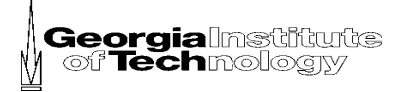

## SoC Bus Architectures

○ CoreConnect from IBM: PLB, OPB and DCR

○ Advanced Microcontroller Bus Architecture (AMBA) from ARM: AHB, ASB and APB

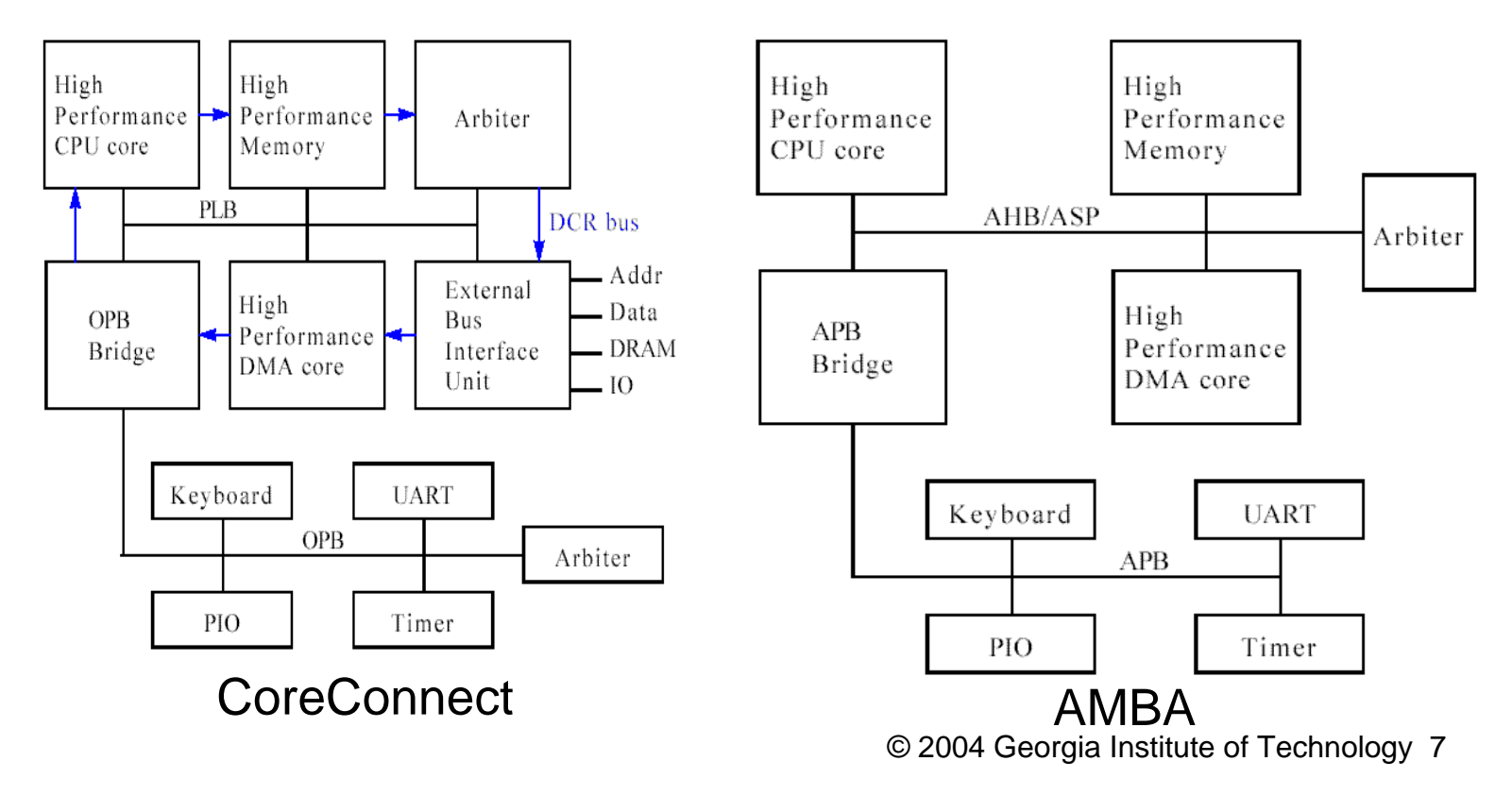

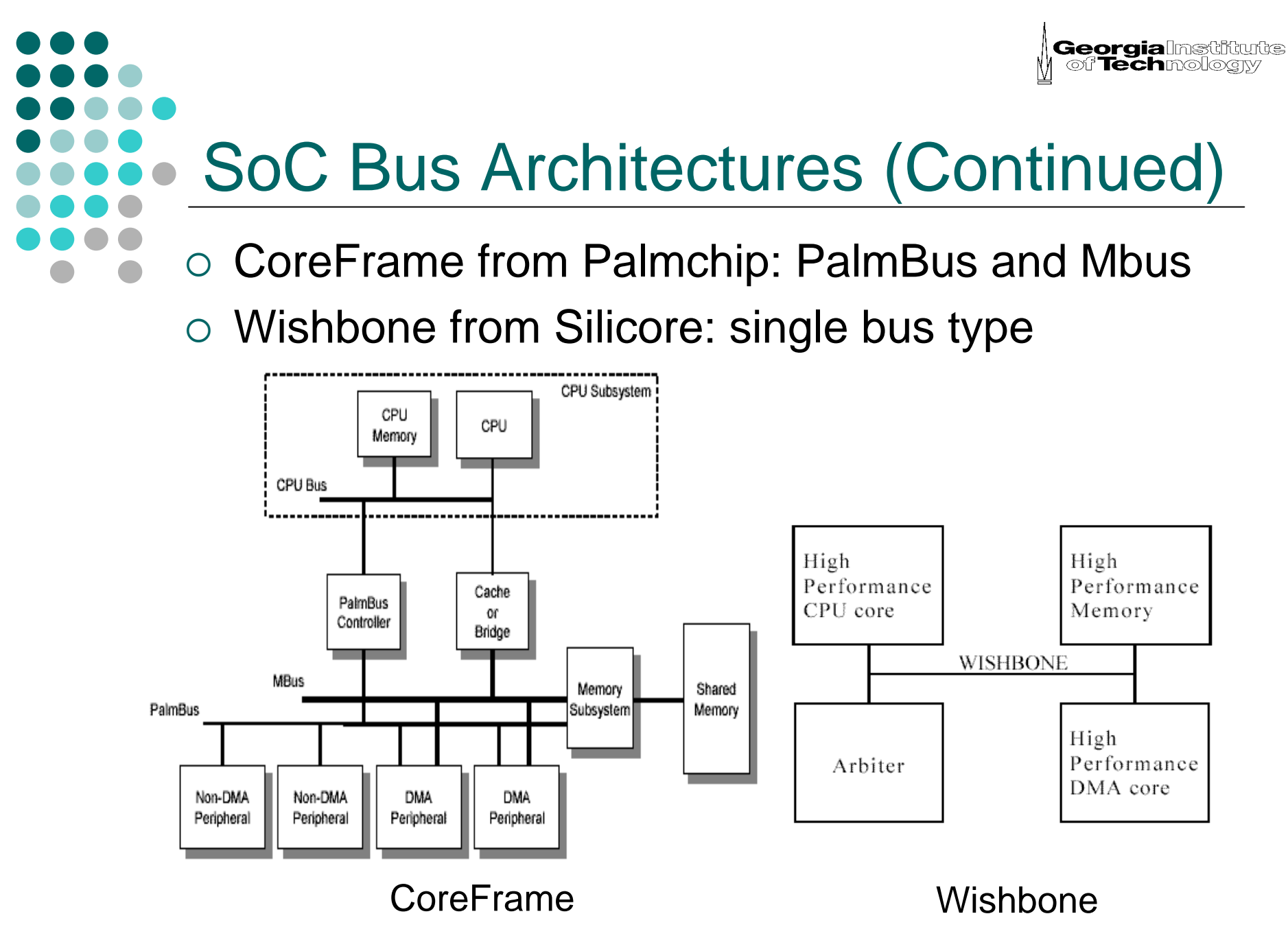

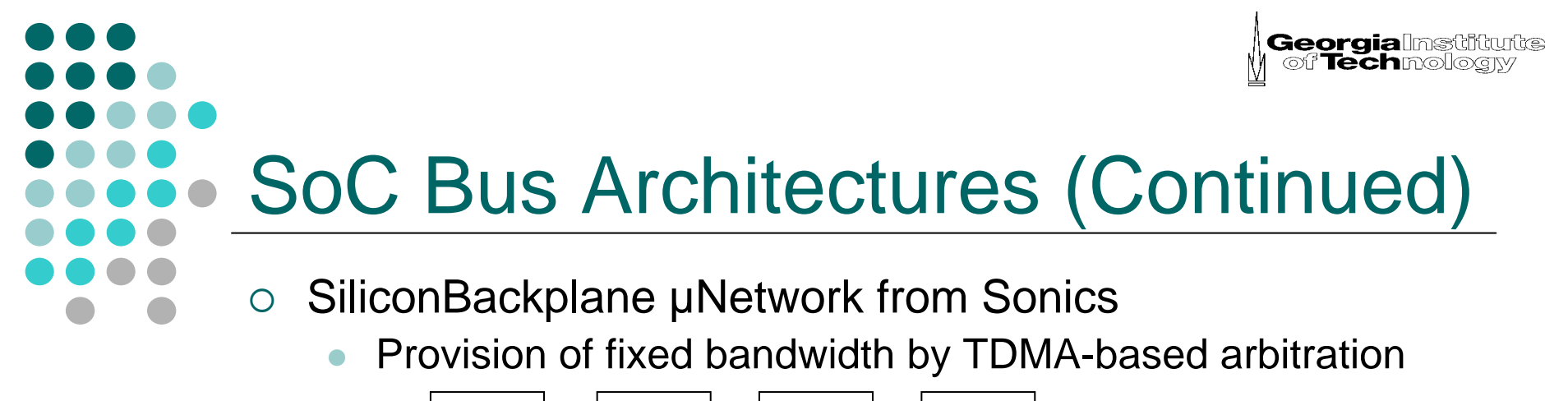

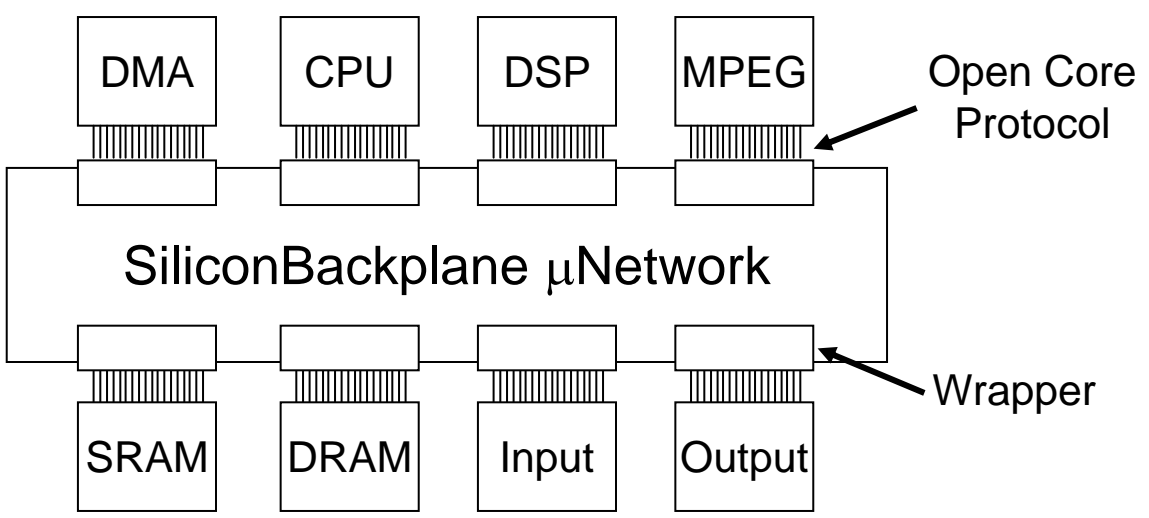

- $\bigcap$  Our Case:
	- $\bullet$  Custom bus architectures from BusSynth: GBAVI, GBAVIII, BFBA, HybridBA and SplitBA
	- $\bullet$ More suitable for user applications and better performance

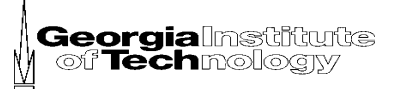

# SoC Bus Interfaces

○ Open Core Protocol (OCP) from Sonics

- $\bullet$ Bus interface for IP cores
- $\bullet$ Reconfigurable interface
- $\bullet$ Five versions: basic OCP and its four extensions
- Virtual Component Interface (VCI) from Virtual Socket Interface Alliance (VSIA)
	- $\bullet$ Basically a handshake protocol
	- $\bullet$  A protocol for cycle-based point-to-point communication
	- $\bullet$  A data-orientated protocol (w/o the consideration of interrupt control, and scan test issues)
	- $\bullet$ Three versions : PVCI, BVCI and AVCI

**Georgia**lln of Techmol

## SoC Bus Interfaces (Continued)

#### ${\bigcirc}$ Interface logic blocks (wrappers)

- $\bullet$ OCP and VCI: provision of a generic interface
- $\bullet$  Our case:
	- $\circ$  Custom wrappers: provision of a customized interface to each specific IP block
	- $\circ$  Examples: MBI for a memory, CBI for a processing element, and ABI for an arbiter
	- $\circ$  More suitable interfaces due to custom architecture and lead to better system performance

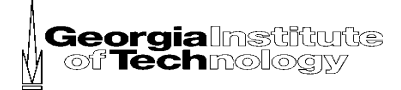

# SoC Bus System Tools

## ○ CoWare N2C from CoWare

- $\bullet$ A design environment for an SoC
- $\bullet$  Bus generator and simulator to design a bus architecture for an SoC
- Platform Express from Mentor Graphics
	- $\bullet$  An IP block and bus integration tool for an SoC
	- $\bullet$  IP block assembling by dragging and dropping library components
	- $\bullet$ AMBA and CoreConnect
- CoCentric System Studio from Synopsys
	- $\bullet$  A SystemC simulator and specification environment for HW architectures and SW algorithms
	- $\bullet$  Bus architecture solutions: DesignWare AMBA IP blocks and ARM processors

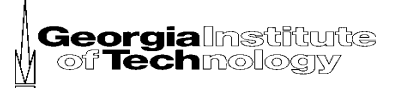

# SoC Bus System Tools (Continued)

#### ${\color{blue}\bigcirc}$ Magillem from Prosilog

- $\bullet$ A tool for importing IPs and graphically creating SoCs
- $\bullet$  Supports:
	- o Standard on-chip buses: AMBA and **CoreConnect**
	- { Standard bus interfaces: OCP and VCI

## ○ BusSynth

- $\bullet$  Generation of SoC bus systems with the standard buses as well as customized buses.
- $\bullet$  Single bus architecture as well as multiple and hybrid bus architectures: GBAVI, GBAVIII, BFBA, HybridBA and SplitBA
- $\bullet$ Interconnect delay aware bus architecture generation

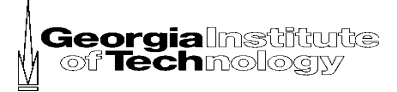

## Additional Prior Work

## { M. Gasteier *et al*. ('96), "Bus-Based Communication Synthesis on System-Level"

- $\bullet$  Automatic generation of communication topologies on systemlevel
- $\bullet$ A single global bus topology
- { R.A. Bergamaschi *et al*. ('00), "Designing Systems-on-Chip using Cores"
	- $\bullet$ Assembling an SoC using IP blocks and their properties
	- A single type of bus topology
- $\circ$  TIMA lab. ('02): component-based design and wrapper generation
	- Support: point-to-point connection and a shared bus
- { Shin *et al*. ('04), "Fast Exploration of Parameterized Bus Architecture for Communication-Centric SoC Design"
	- $\bullet$ A single type of bus topology
- $\circ$ **BusSynth** 
	- $\bullet$  a variety of bus types including multiple and heterogeneous type
	- $\bullet$ Interconnect delay aware bus generation

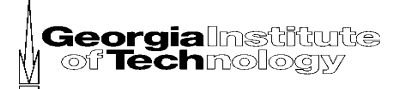

## Additional Prior Work (Continued)

- { Pai Chou *et al*. ('99), "IPCHINOOK": An Integrated IP-based Design Framework for Distributed Embedded Systems"
	- $\bullet$ A component-based approach to SoC system building
- BusSynth
	- $\bullet$  various customized bus architectures by using user options

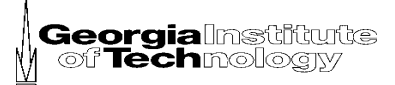

# **Outline**

- $\circ$  Introduction
	- Related Work
	- { **Methodology for Bus System Generation**
		- $\bullet$ **Overview**
		- $\bullet$ **Bus System Structure**
		- $\bullet$ **Bus System Generation**
		- $\bullet$ **Bus System Examples**
		- $\bullet$ **Interconnect Delay Aware Generation**
	- $\circ$  Experiments and Results
	- Conclusion

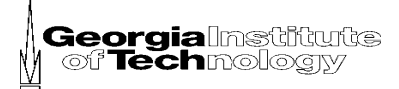

# Methodology Overview

## $\circ$  BusSynth

- $\bullet$ User options
- $\bullet$  Interconnect delay estimation
- $\bullet$  Custom bus systems in Register-Transfer Level (RTL) HDL code
- Bus systems
	- $\bullet$  Hierarchical structure to build an SoC bus system: module, Bus Access Note (BAN), bus subsystem and bus system
	- $\bullet$  Each layer is assembled in a configurable manner

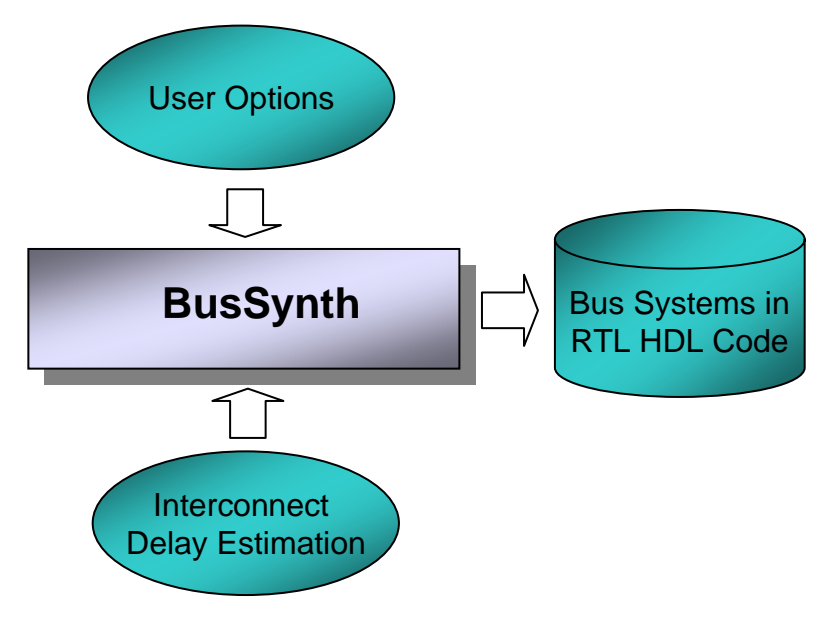

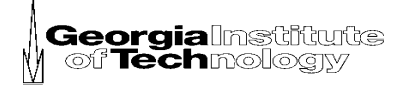

## Bus System Structure – an example

**Bus System**

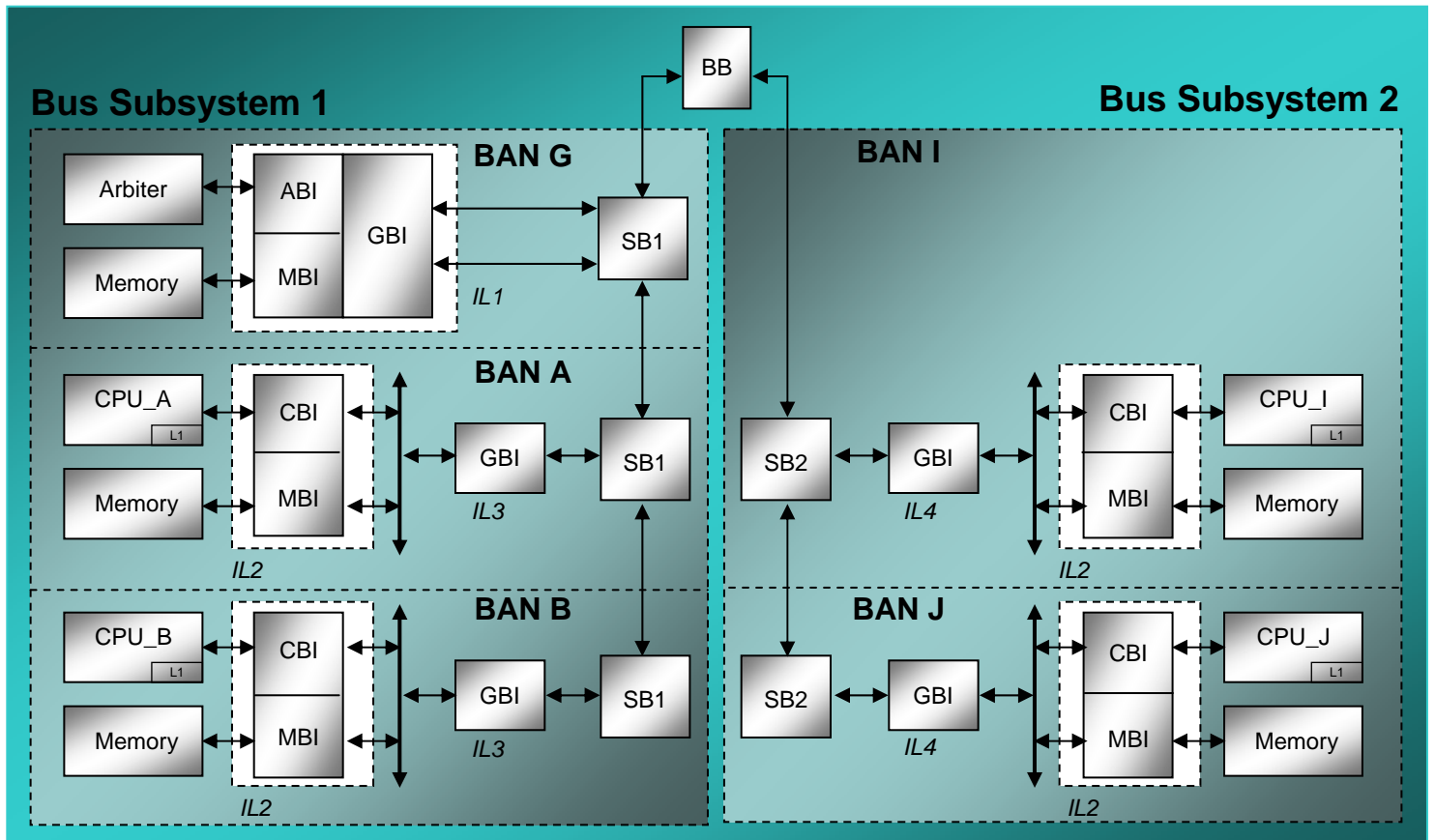

BAN: Bus Access Node, IL: Interface Logic, SB: Segment of Bus, BB: Bus Bridge, MBI: Memory-Bus Interface, CBI: CPU/PE-Bus Interface, GBI: Generic Bus Interface, ABI: Arbiter-Bus Interface,

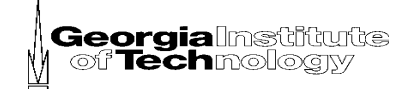

# Bus System Generation

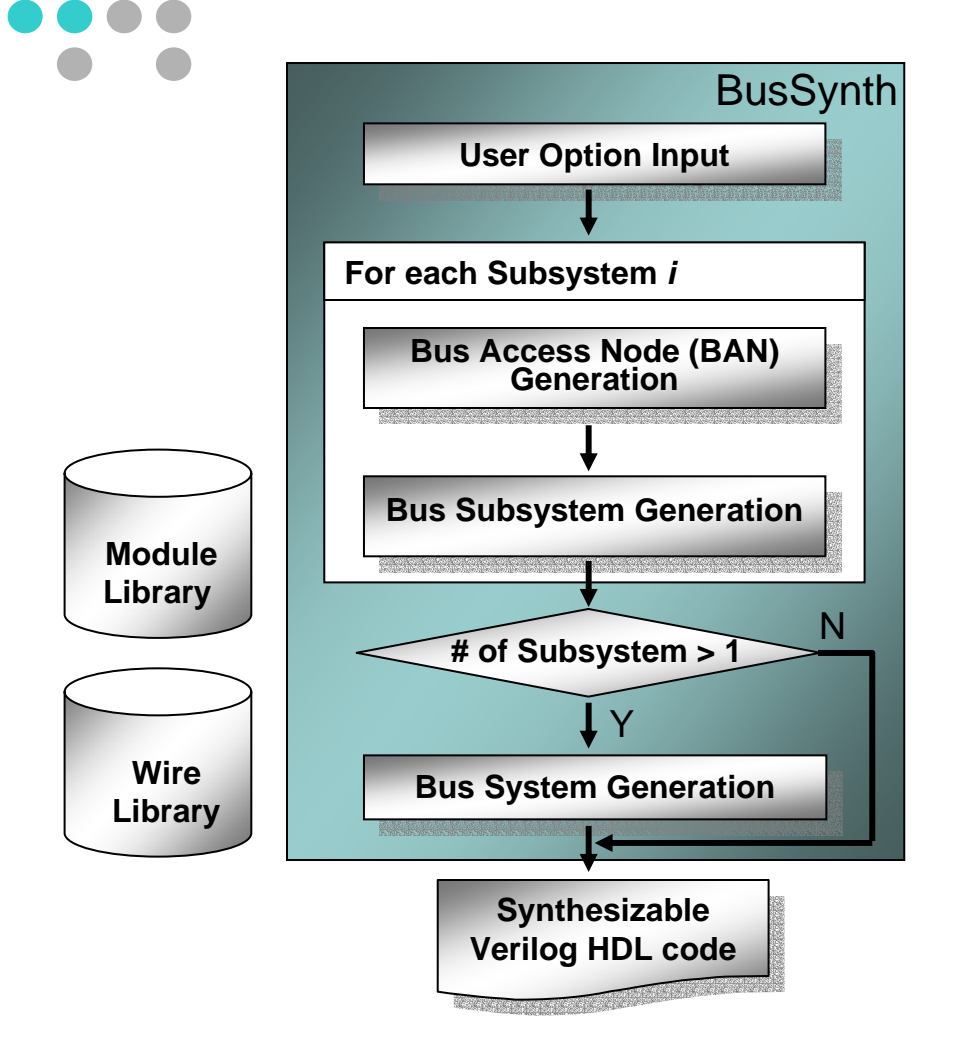

D O O

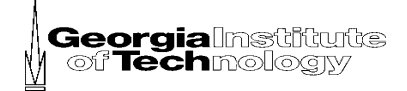

#### Bus System Generation ○ Module Library  $\bullet$  PE: MPC750, MPC755, MPC7410 and ARM9TDMI  $\bullet$  [memory]\_comp: SRAM and DRAM $\bullet$  CBI\_[PE] **Bus Access Node (BAN) Generation Bus Access Node (BAN) Generation User Option Input User Option Input** BusSynth **For each Subsystem** *i*

**Synthesizable Verilog HDL code Verilog HDL code Synthesizable**

**Bus Subsystem Generation Bus Subsystem Generation**

**# of Subsystem > 1**

Y

N

**Library Bus System Generation** 

**Wire**

**ModuleLibrary**

- $\bullet$ MBI\_[memory]
- $\bullet$ ABI
- $\bullet$  GBI\_[bus\_type]: GBAVI, GBAVIII and BFBA
- $\bullet$  BB\_[bb\_type]: GBAVI and **SplitBA**
- $\bullet$  ARB\_[arb\_type]: Priority and Round Robin
- $\bullet$ SB\_[bus\_type]

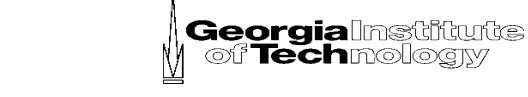

## Bus System Generation (Continued)

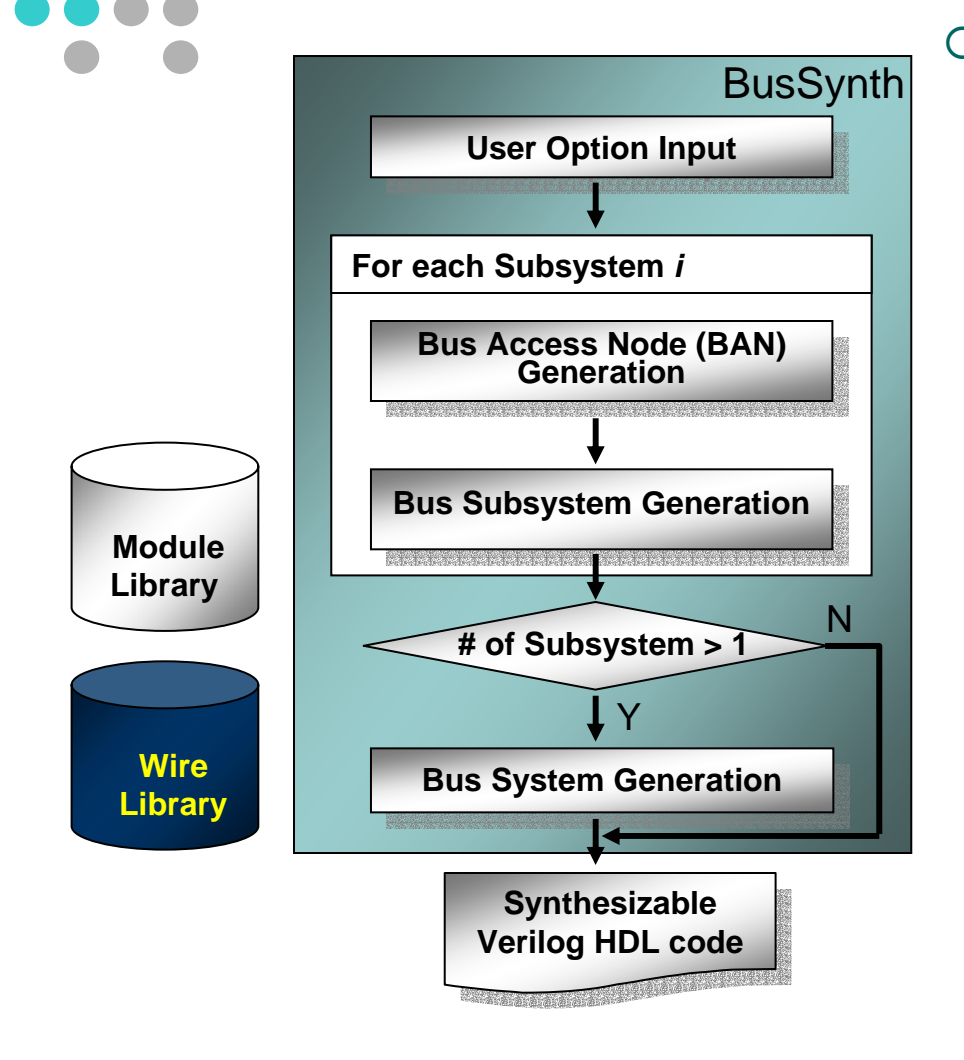

#### ${\bigcirc}$ Wire Library

 $\bullet$ Format

%wire <library\_name>;

w\_name w\_width m1\_name m1\_pname m1\_wmsb m1\_wlsb m2\_name m2\_pname m2\_wmsb m2\_wlsb;

%endwire;

 $\bullet$ An example:

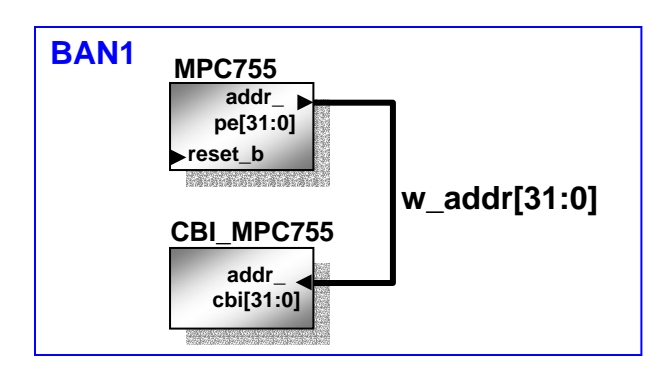

%wire ban1;

w\_addr 32 MPC755 addr\_pe 31 0 CBI\_MPC755 addr\_cbi 31 0; %endwire;

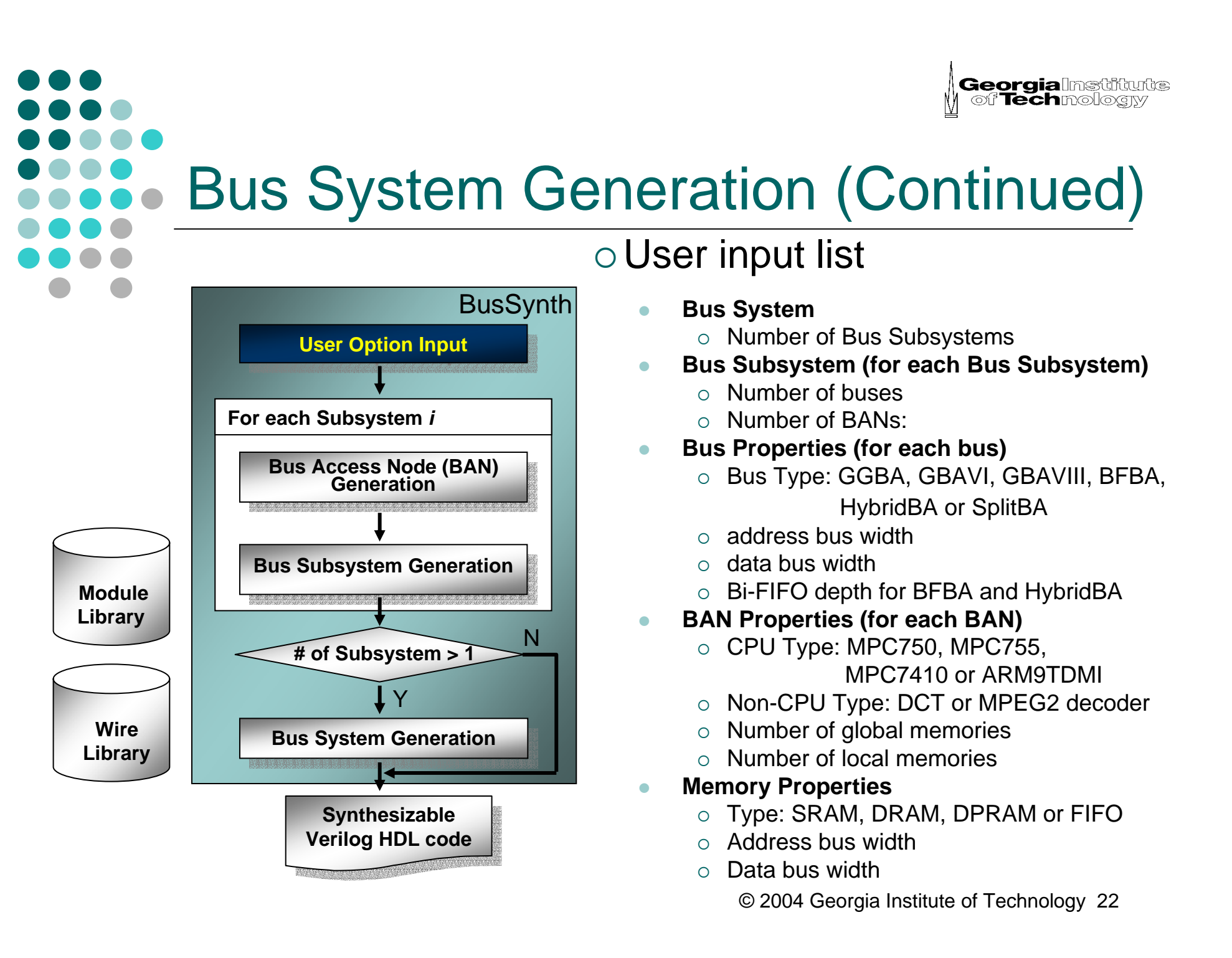

## **Georgialnstitute** of Technology Bus System Generation (Continued)  $\circ$  Example: user input for SplitBA

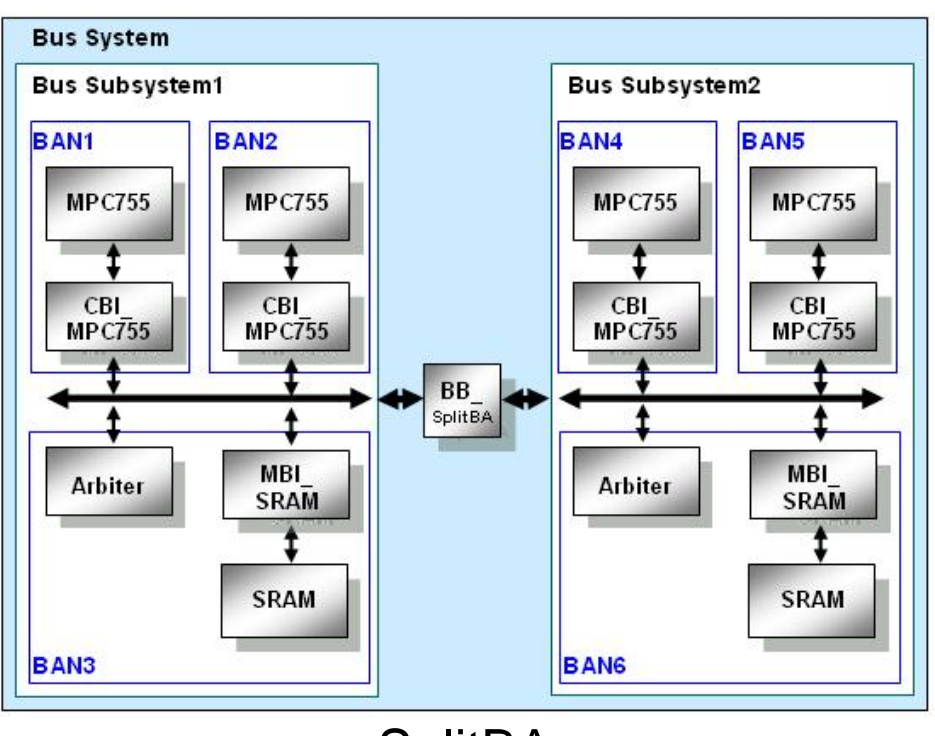

**SplitBA** 

- **1. Bus System:** # of Bus Subsystems = 2
- **2. Bus Subsystem:**
- **- Bus Subsystem1:** # of buses = 1 and # of BANs = 3
- **- Bus Subsystem2:** # of buses = 1 and # of BANs = 3
- **3. Bus Properties:**
- **Bus Subsystem1**: GGBA, address bus width = 32 and Data bus width: 64
- **Bus Subsystem2**: GGBA, address bus width = 32 and data bus width: 64
- **4. BAN Properties:**

#### **For Bus Subsystem1**

- **- BAN1:** CPU Type = MPC755, non-CPU Type = None, # of global memories = 0 and # of local memories = 0
- **- BAN2:** CPU Type = MPC755, non-CPU Type = None, # of global memories = 0 and # of local memories = 0
- **- BAN3:** CPU Type = None , non-CPU Type = None, # of global memories = 1 and # of local memories = 0

#### **For Bus Subsystem2**

- **- BAN4:** CPU Type = MPC755 , non-CPU Type = None , # of global memories = 0 and # of local memories = 0
- **- BAN5:** CPU Type = MPC755 , non-CPU Type = None ,
	- # of global memories = 0 and # of local memories = 0
- **- BAN6:** CPU Type = None , non-CPU Type = None,

# of global memories = 1 and # of local memories = 0

- **5. Memory Properties:**
	- **- BAN3:** Type = SRAM, address bus width = 21 and data bus width = 64
	- **- BAN6:** Type = SRAM, address bus width = 21 and data bus width = 64
		- © 2004 Georgia Institute of Technology 23

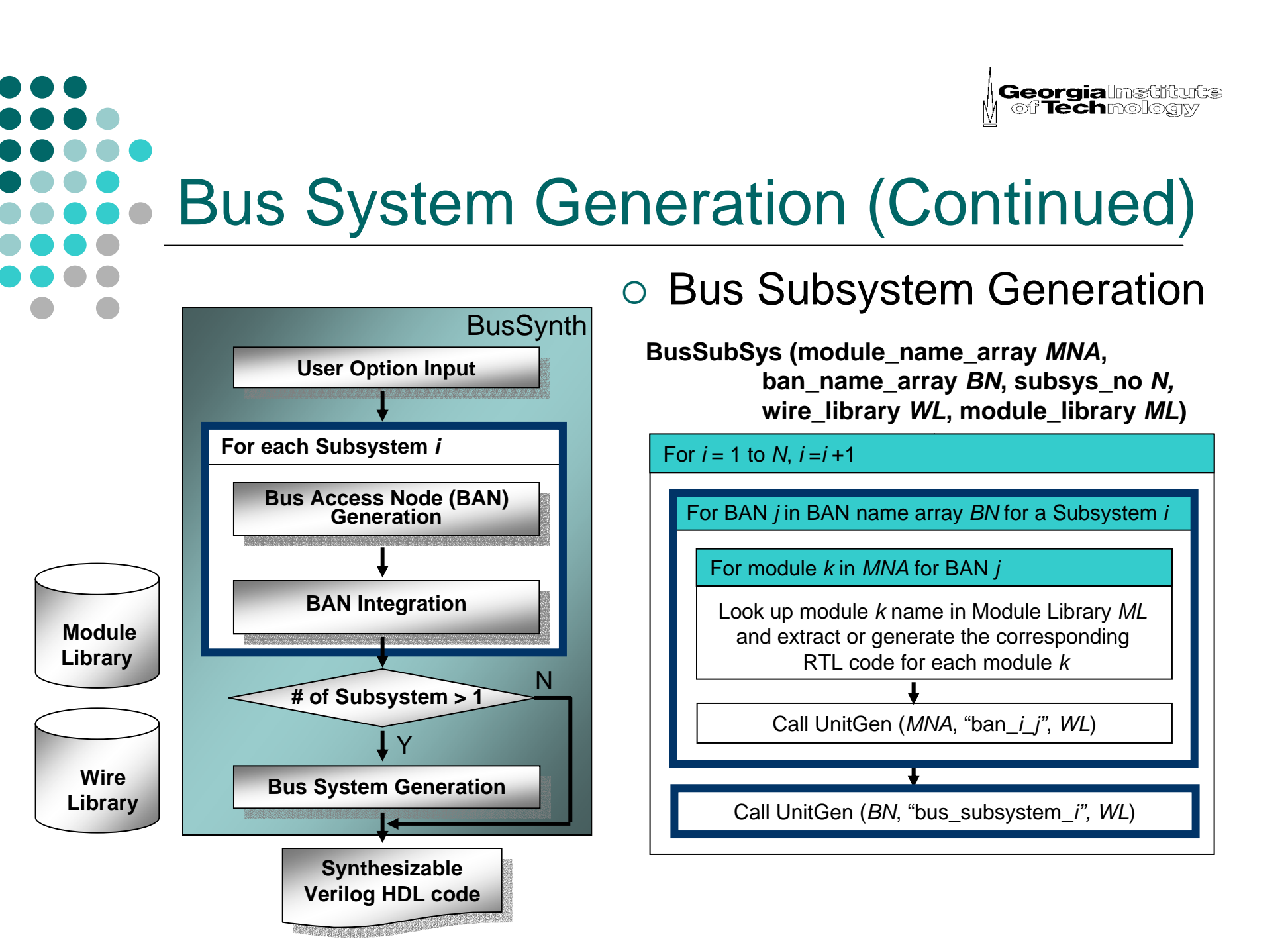

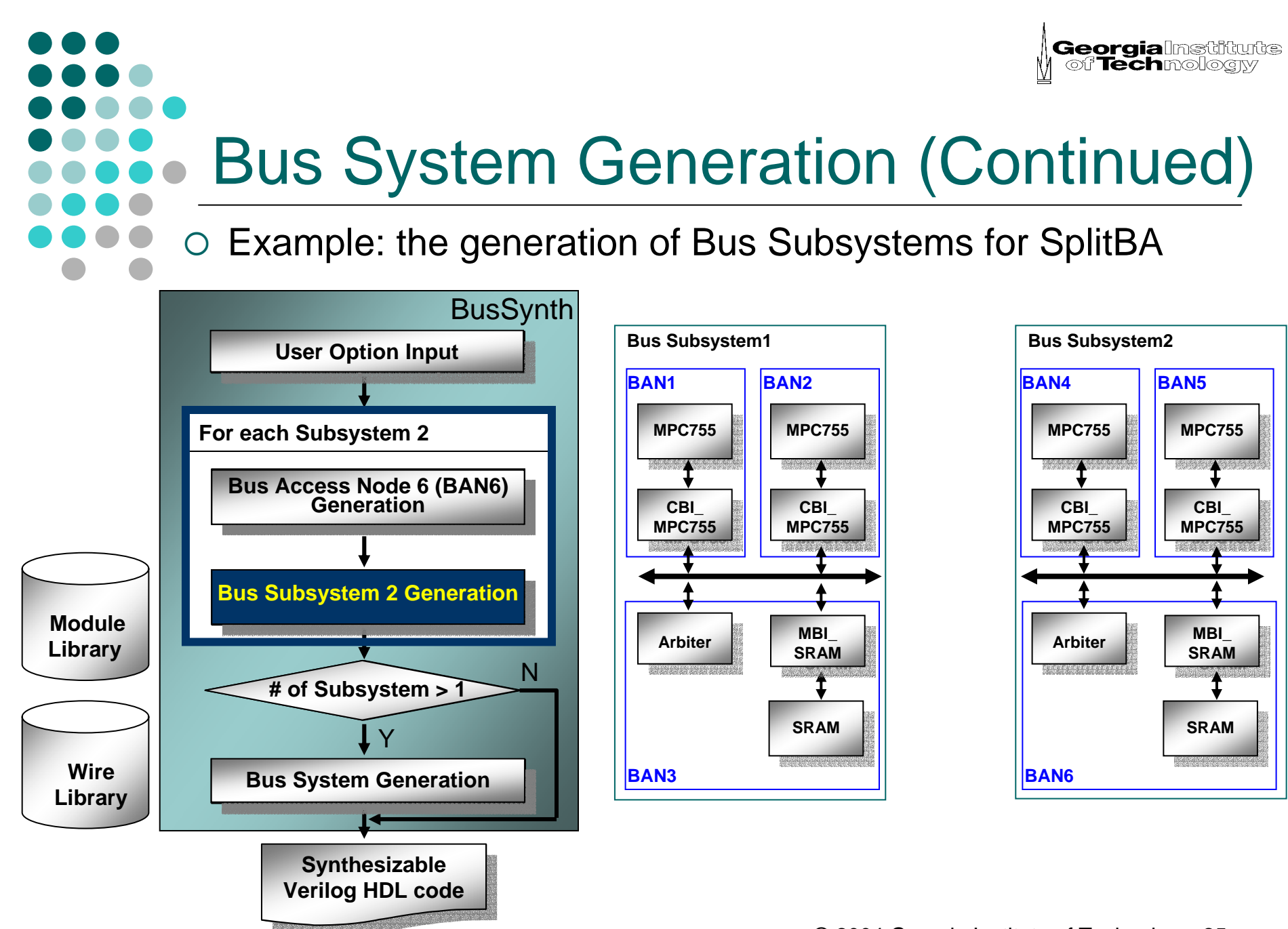

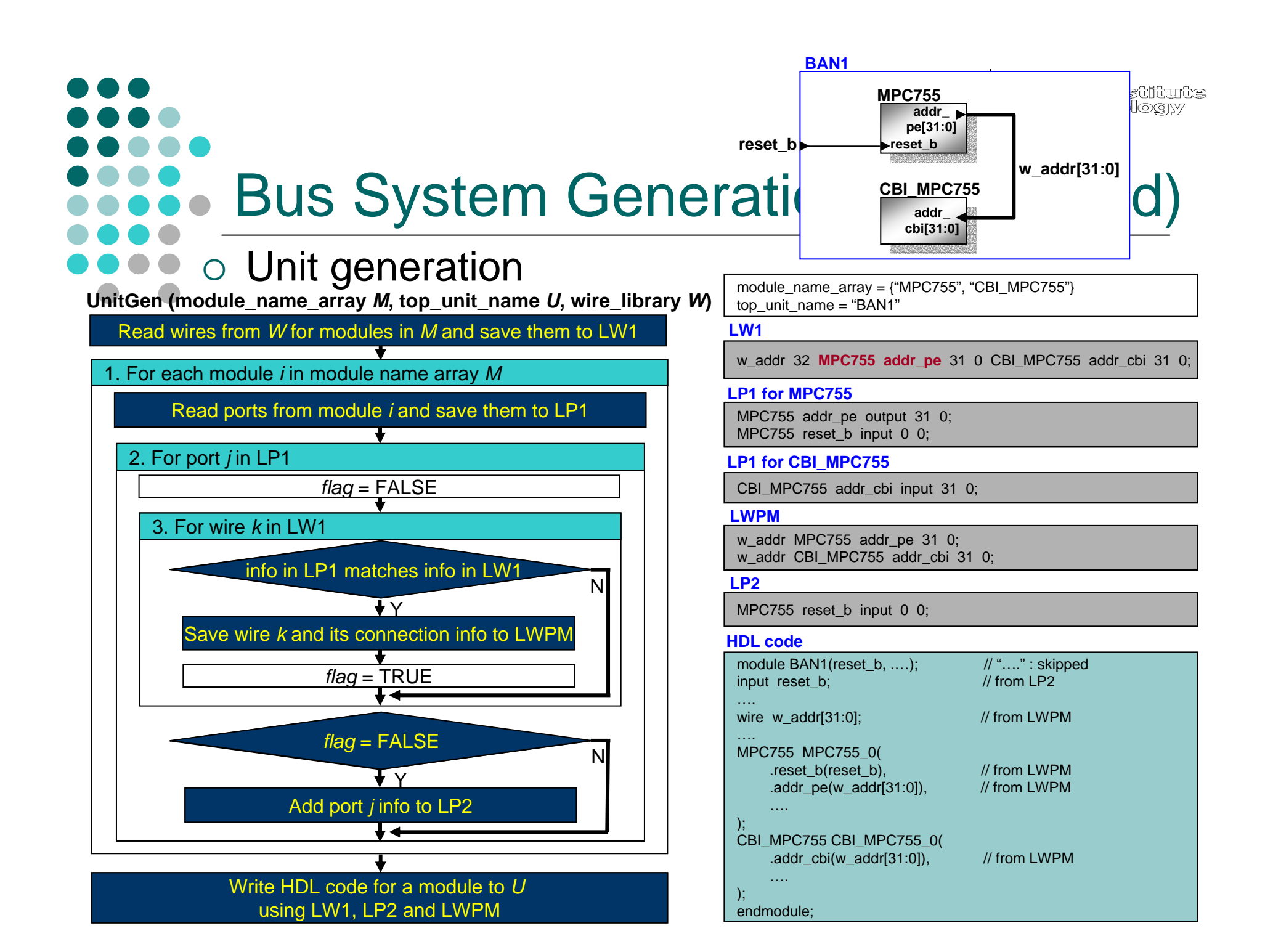

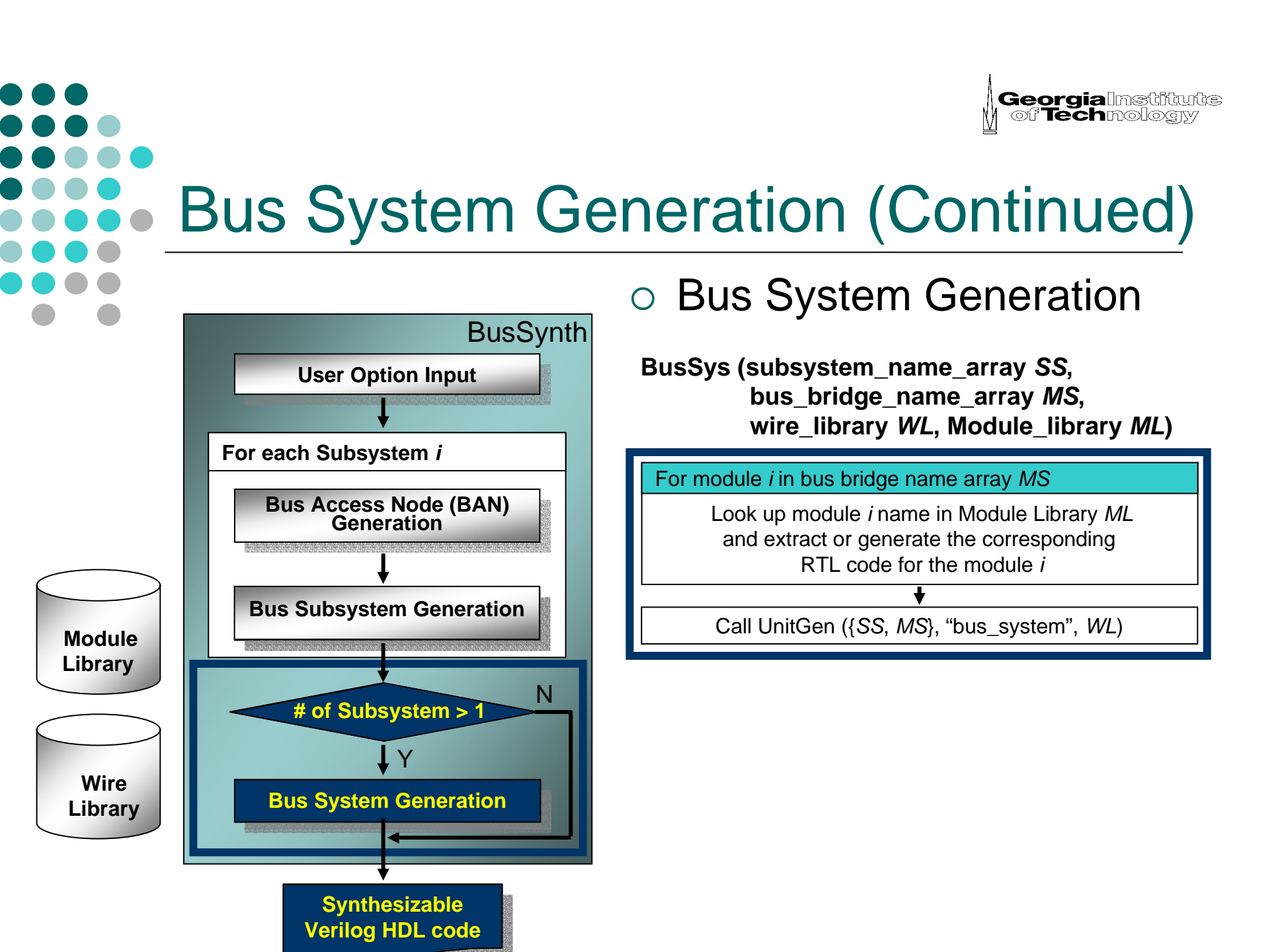

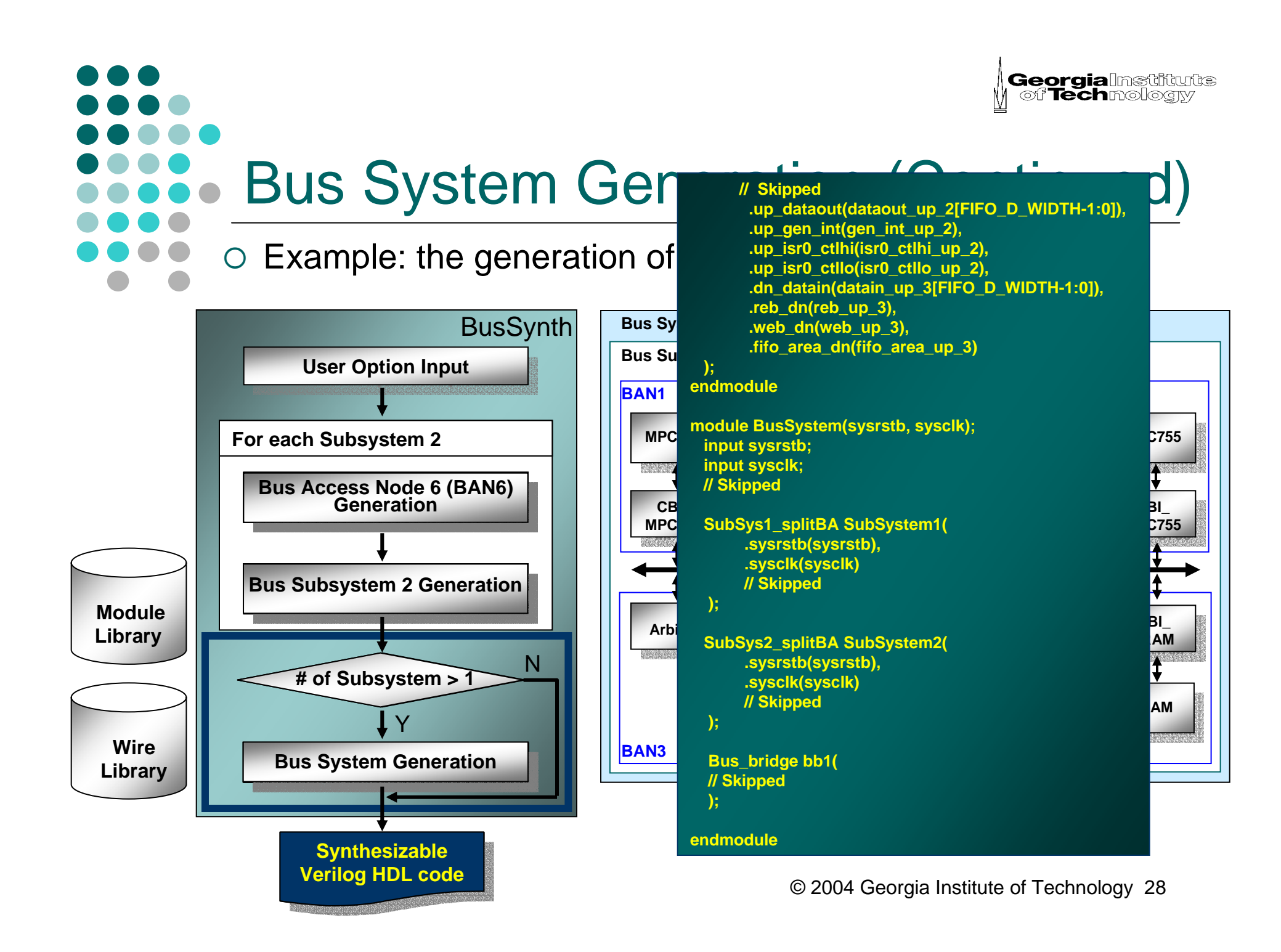

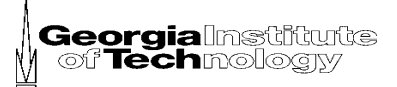

# Bus System Examples BAN A

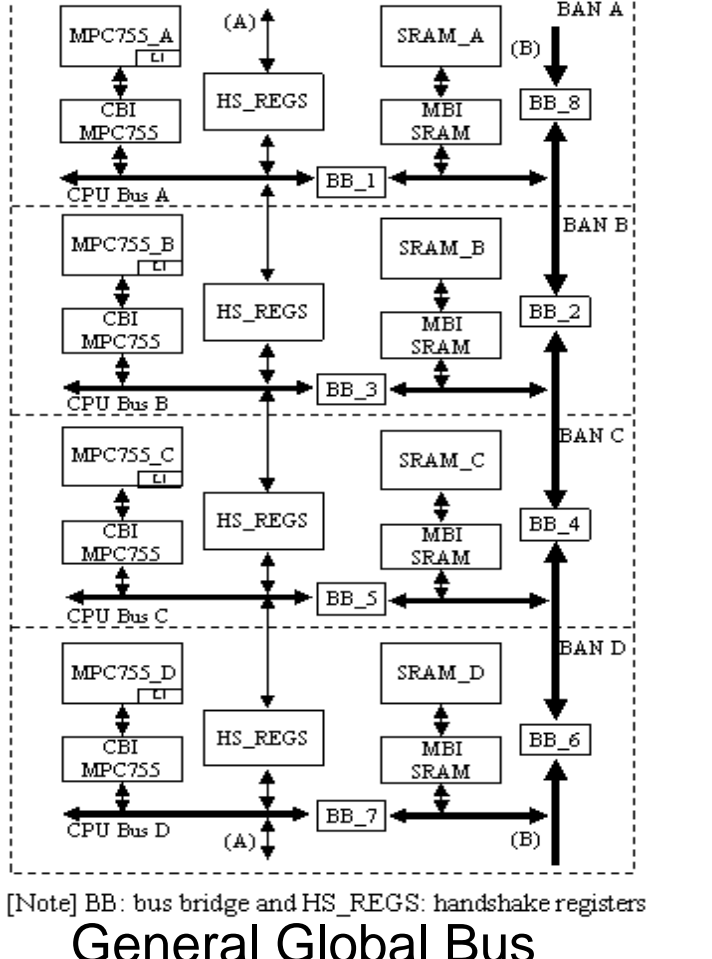

Architecture Version I (GBAVI)

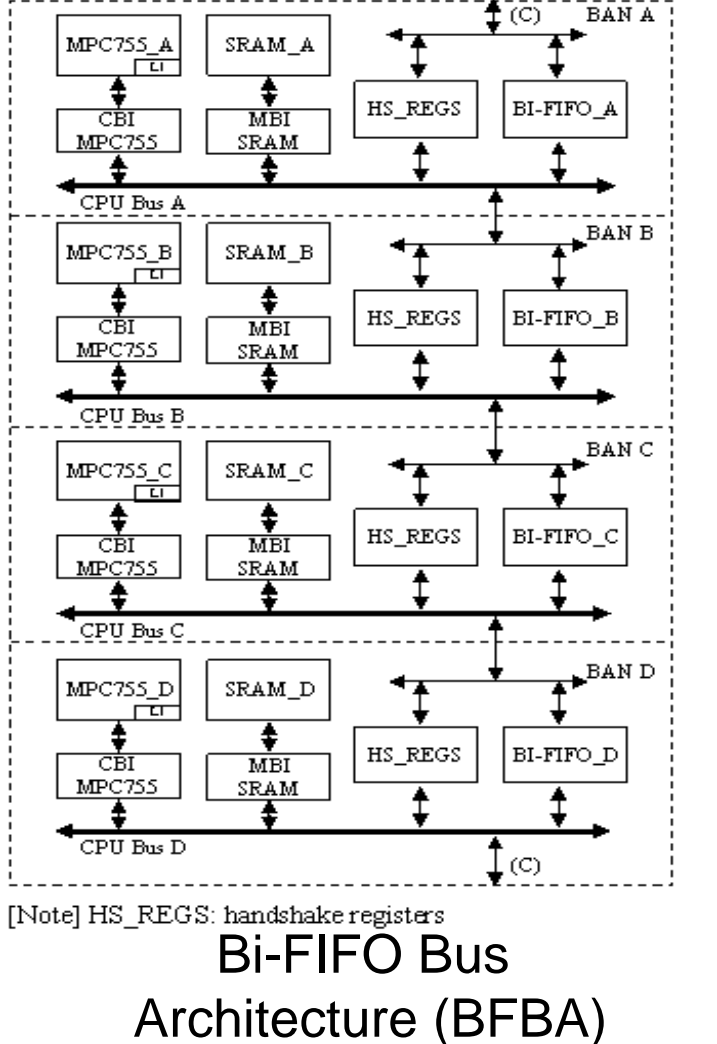

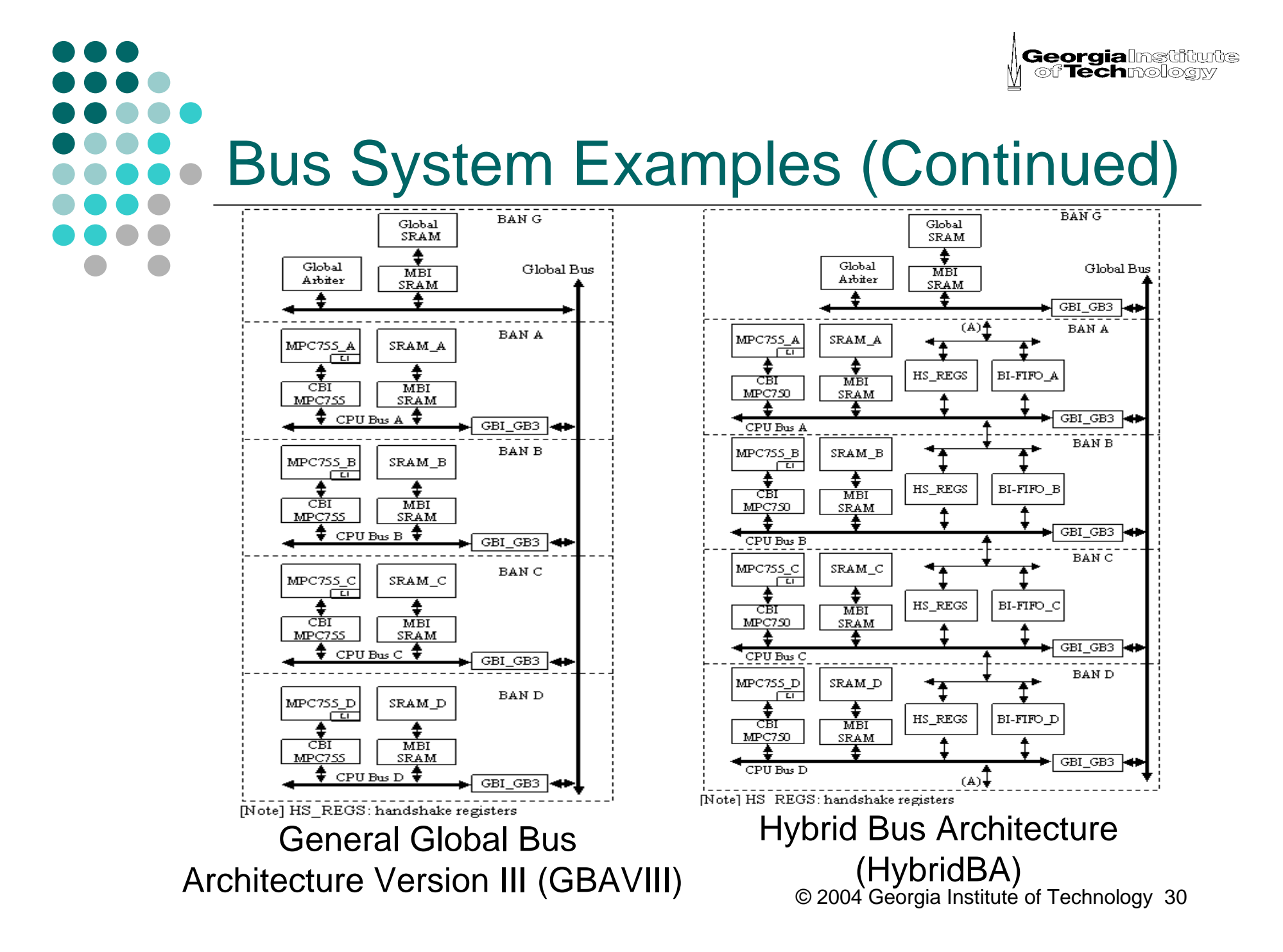

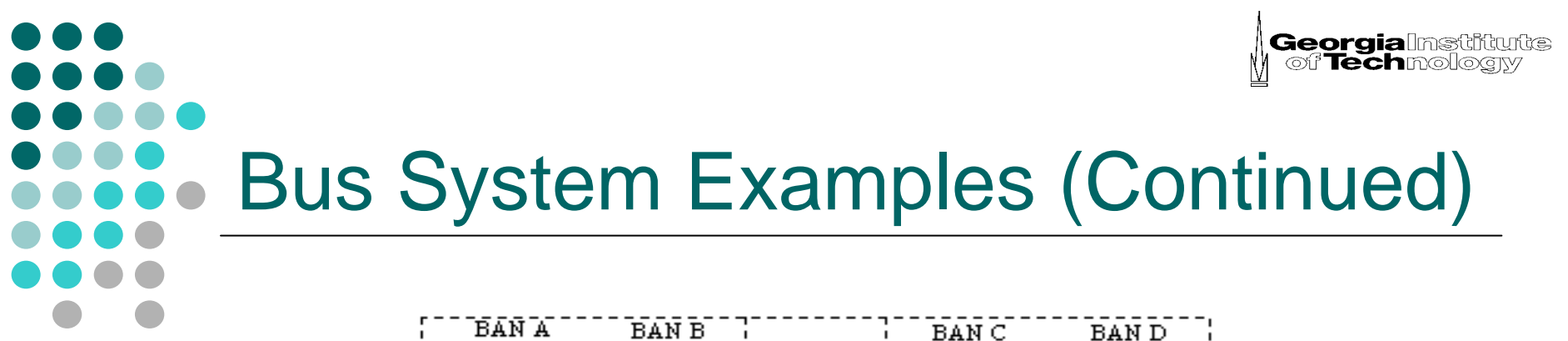

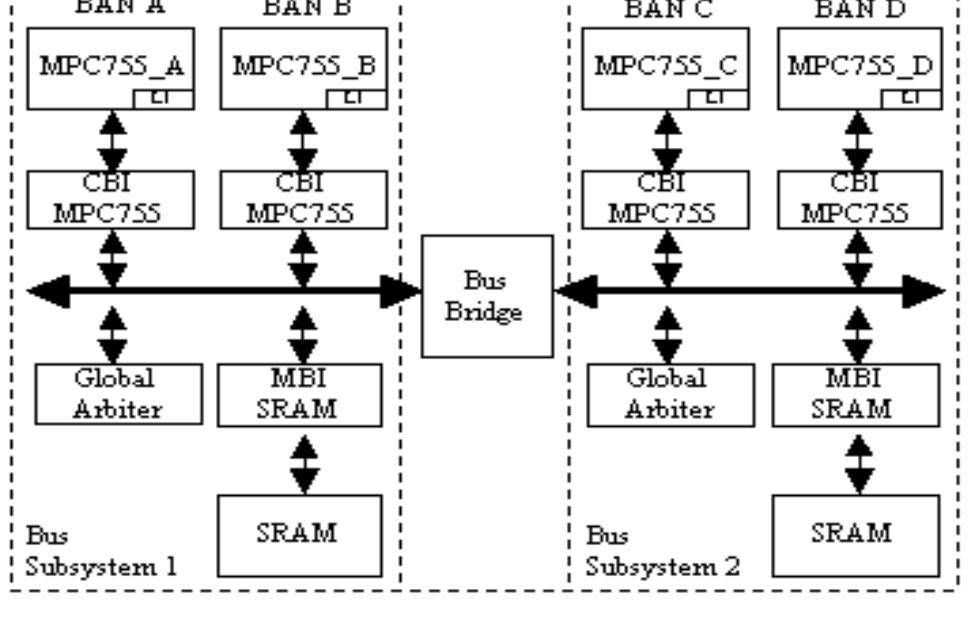

Split Bus Architecture (SplitBA)

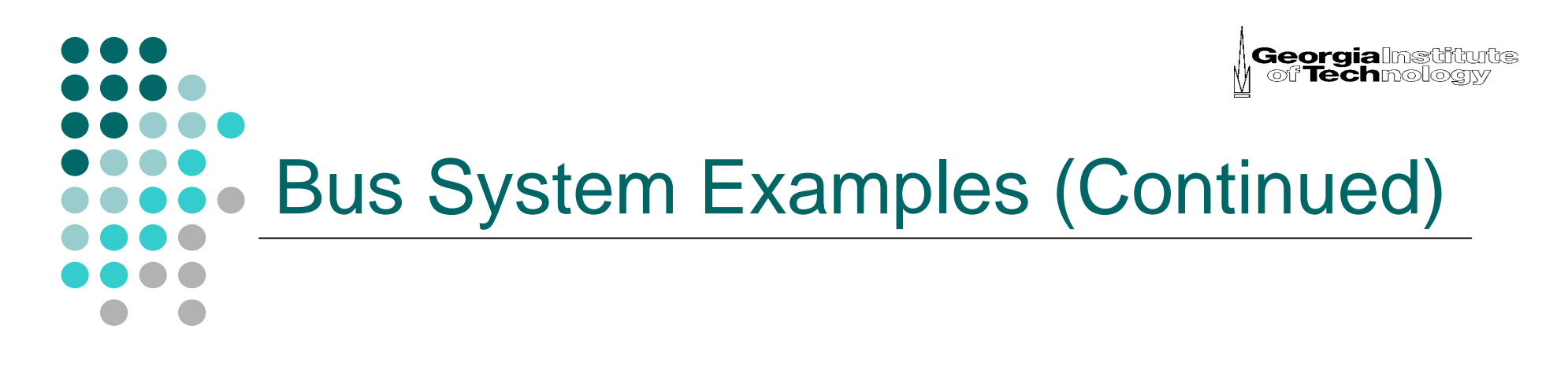

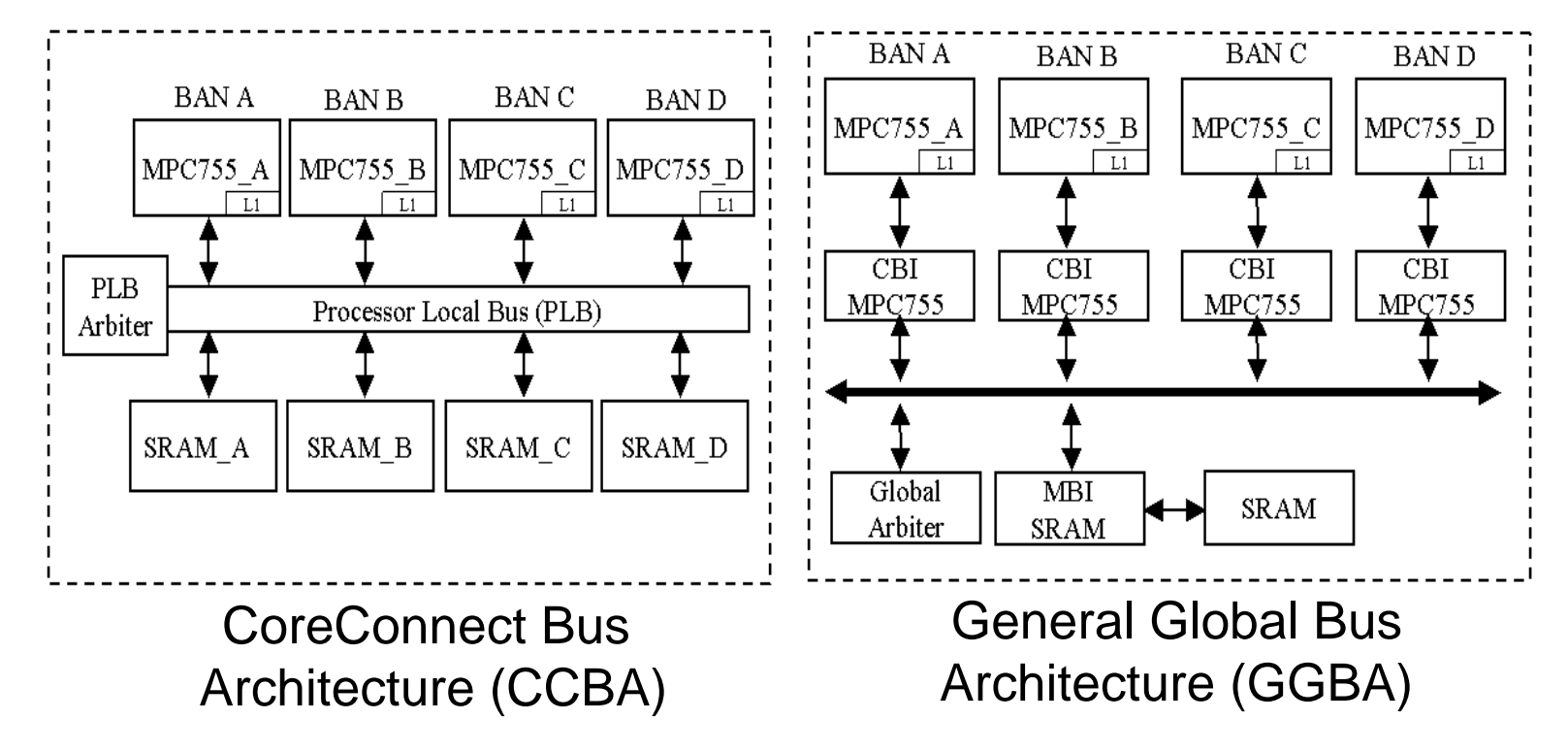

#### **Georgialnstitute** of Technology

## A New Bus System Generation

## {Different Combination of Bus Components

 $\bullet$ Different combination of BAN components

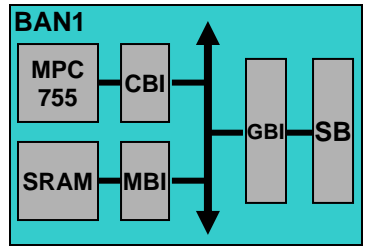

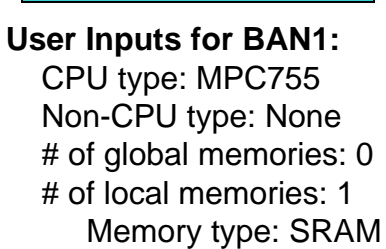

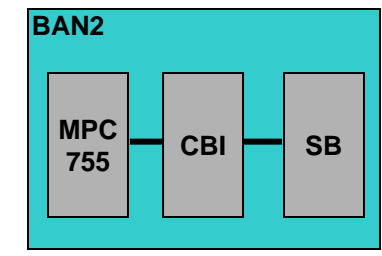

**User Inputs for BAN2:** CPU type: MPC755 Non-CPU type: None # of global memories: 0 # of local memories: 0

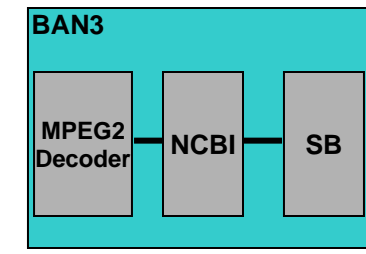

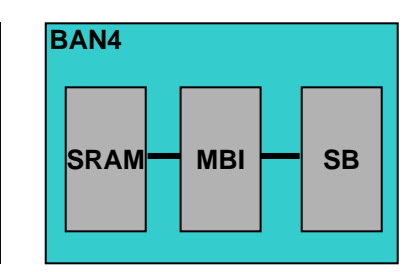

**User Inputs for Bus Subsystem1:** # of BANs: 4BANs 1, 2, 3 and 4

 **User Inputs for Bus Subsystem2:** # of BANs: 4

BANs 1, 2, 2 and 2

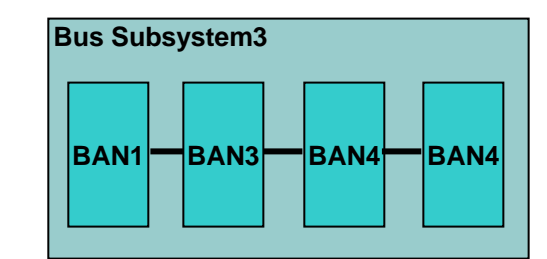

 $\bullet$ Different combination of BANs

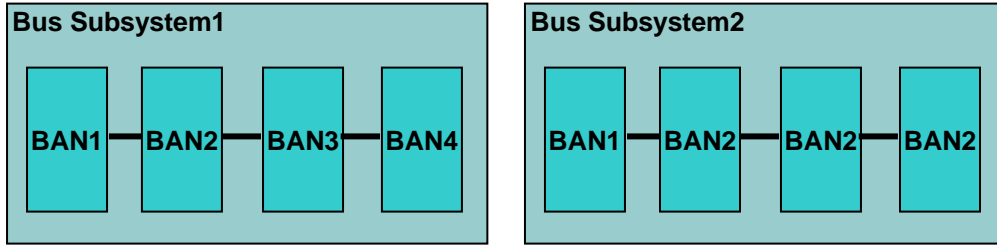

© 2004 Georgia Institute of Technology 33 **Note:** BAN: Bus Access Node, MBI: Memory Bus Interface, CBI: CPU Bus Interface, GBI: Generic Bus Interface, SB: Segment of Bus, NCBI: Non-CPU Bus Interface

#### **Georgia**lnstituts<br>| of Technology A New Bus System Generation (Continued) {Different Combination of Bus Components Different combination of Bus Subsystems  $\bullet$

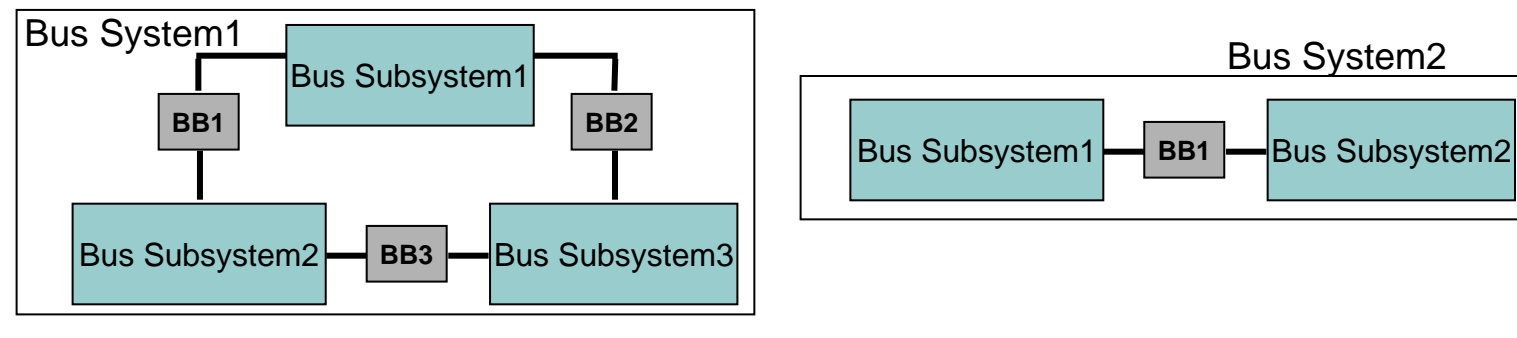

**User Inputs for Bus System1:** # of Bus Subsystems: 3

Bus Subsystems 1, 2, 3

**User Inputs for Bus System2:** # of Bus Subsystems: 2 Bus Subsystems 1 and 2

**Note:** BB: Bus Bridge

#### **Georgia**lnstitute of Technolog Interconnect Delay Aware Bus System **Generation**

o Interconnect delay estimation (e.g., GGBA)

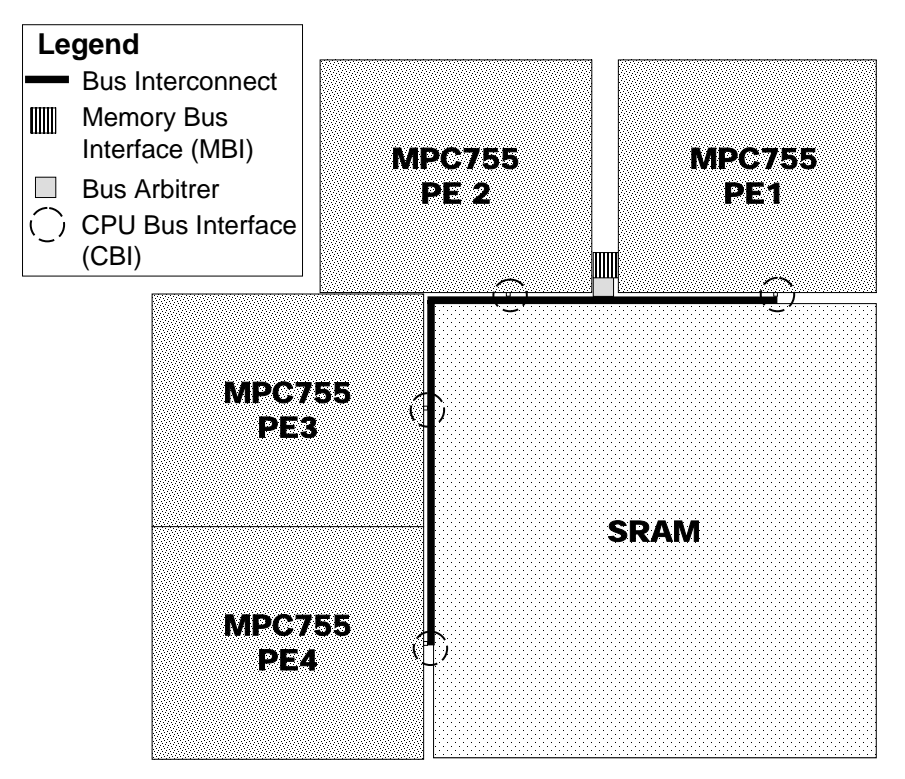

- HSPICE wire model includes:
	- RLC parameters from MOSIS run for TSMC 0.25 um
	- Interconnect length
- Interconnect delay calculation

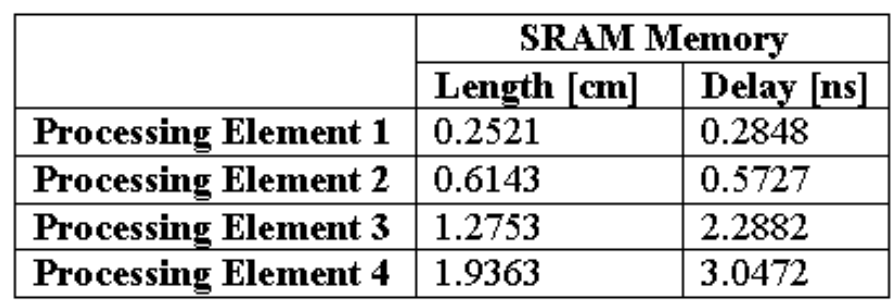

(a) Estimated Floorplan of GGBA (b) Interconnect length estimation

#### **Georgialln** of Techno Interconnect Delay Aware Bus System Generation (Continued)

#### ${\bigcirc}$ Memory Bus Interface (MBI) module generation

- $\bullet$  One of effects in interconnect delay insertion: memory access cycles
- $\bullet$  Memory controller to adapt access cycles due to interconnect delay

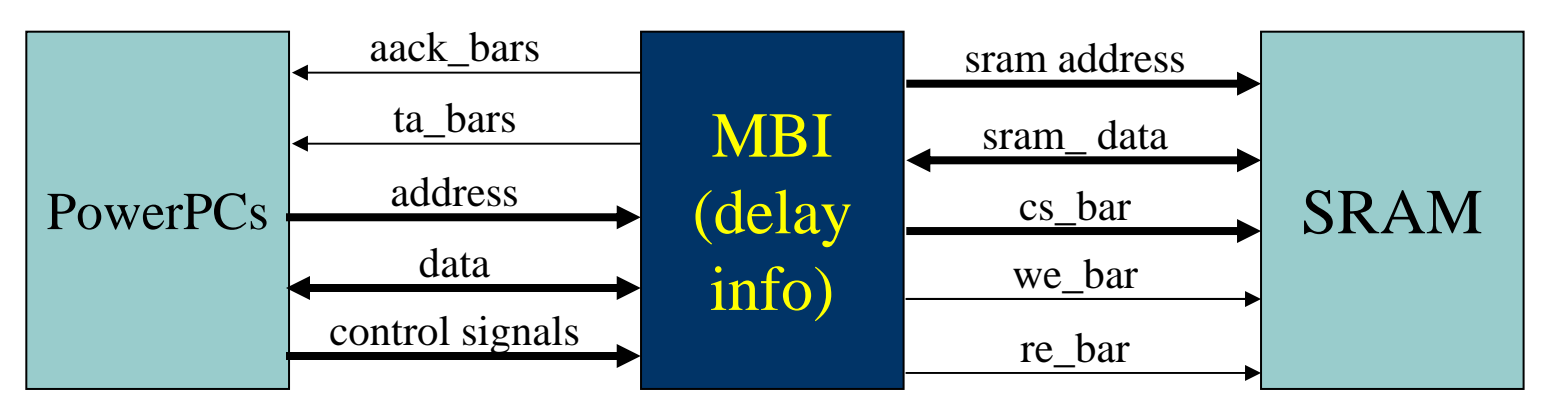

## Georgia Interconnect Delay Aware Bus System Generation (Continued)

#### ○ Memory Bus Interface (MBI) module generation

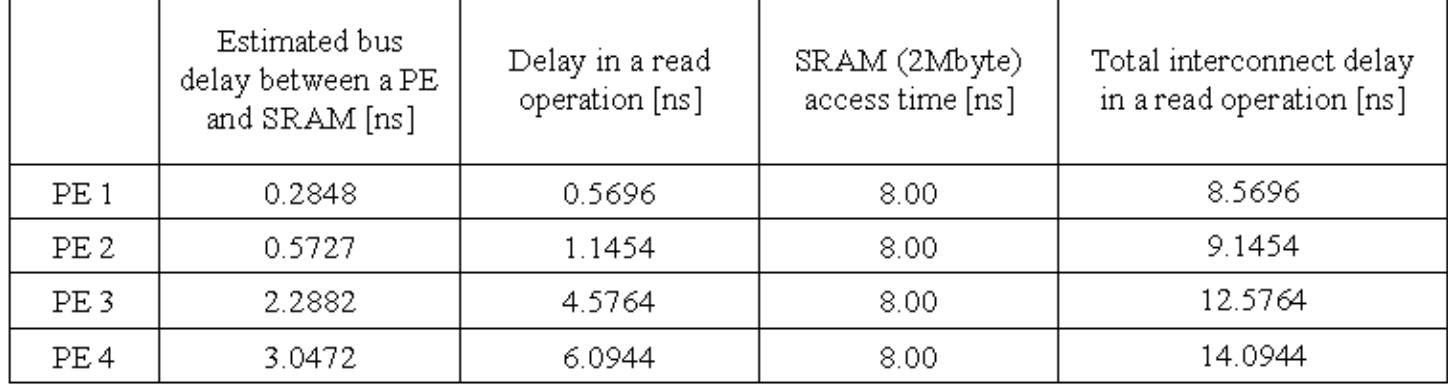

Note: the access time of a shared SRAM (2Mbytes) is estimated by CACTI 3.0

#### (a) Estimated total delay of paths between each PE and a shared memory

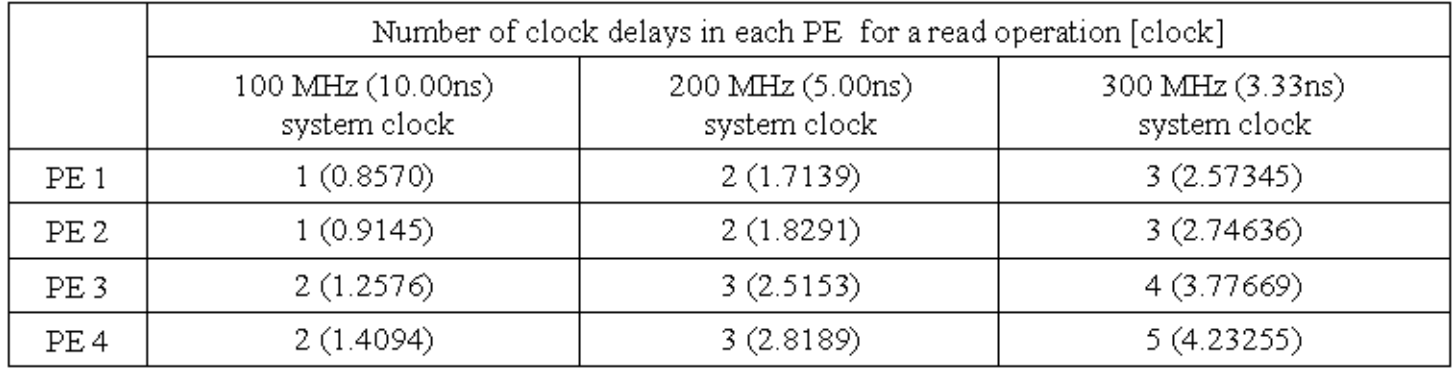

(b) Number of clock delays in data paths

**Georgialmstitute** of Technology Interconnect Delay Aware Bus System Generation (Continued)

 ${\bigcirc}$ Memory Bus Interface (MBI) module generation

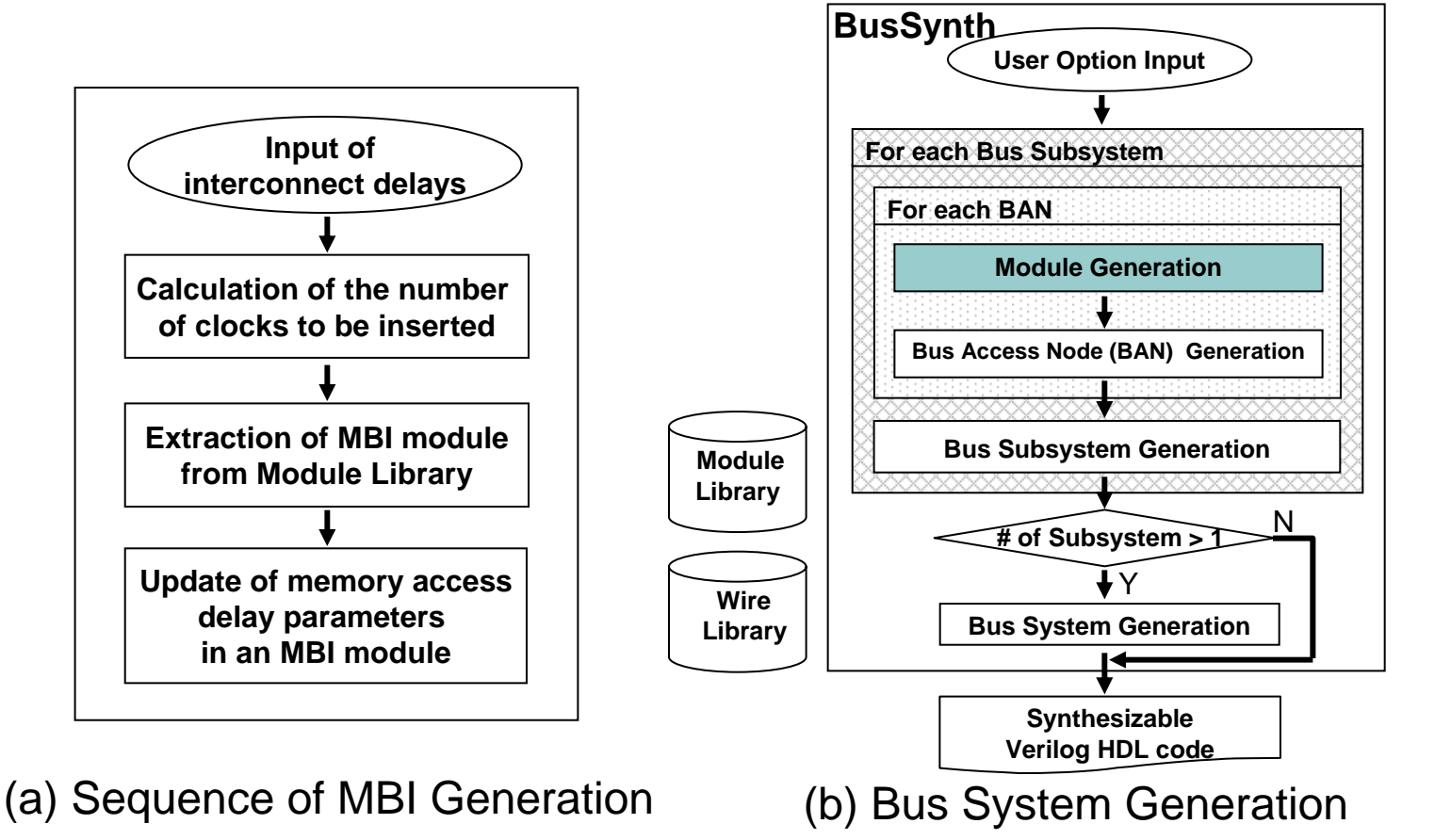

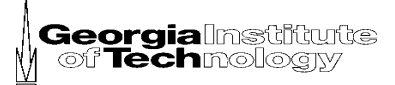

# **Outline**

- Introduction
	- Related Work
	- o Methodology for Bus System Generation
	- { **Experiments and Results**
		- **Application Examples**
		- $\bullet$ **Experimental Setup**
		- $\bullet$ **Performance Evaluation**
		- $\bullet$ **Generation Time and Logic Area**
	- $\circ$  Conclusion

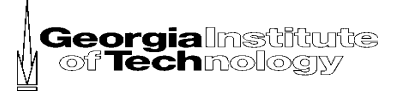

# Application Examples

- OFDM transmitter
	- Wireless application
	- $\bullet$ One packet: (2048+512)-complex samples
- MPEG2 decoder
	- A video stream decoder
- Database example
	- $\bullet$  Multitask clients and server over PEs: total 41 tasks over four PEs
	- $\bullet$ RTOS: Atalanta version 0.4

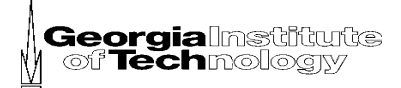

# Experimental Setup

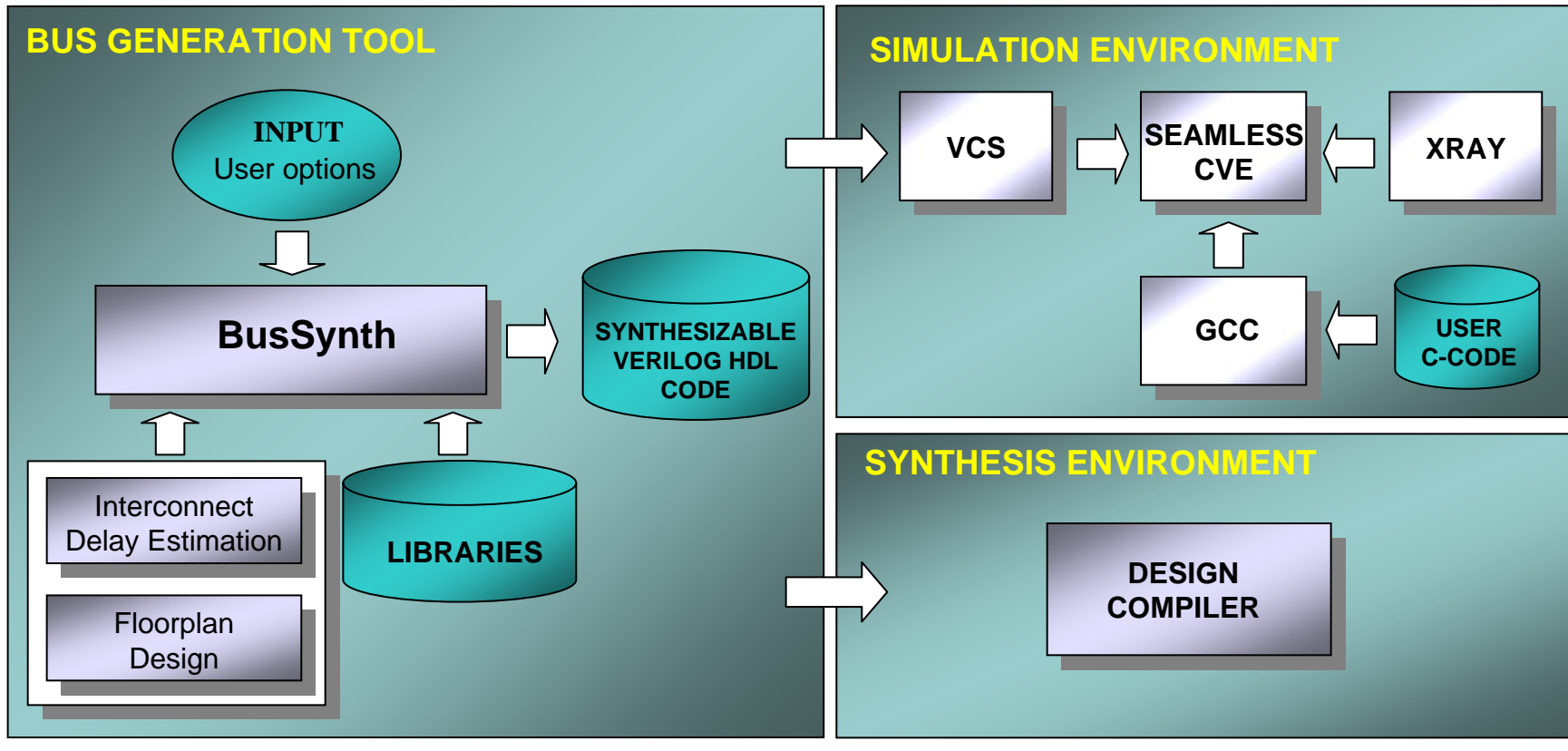

**Note: VCS and Design Compiler from Synopsys, Seamless CVE and Xray from Mentor Graphics and GCC from GNU**

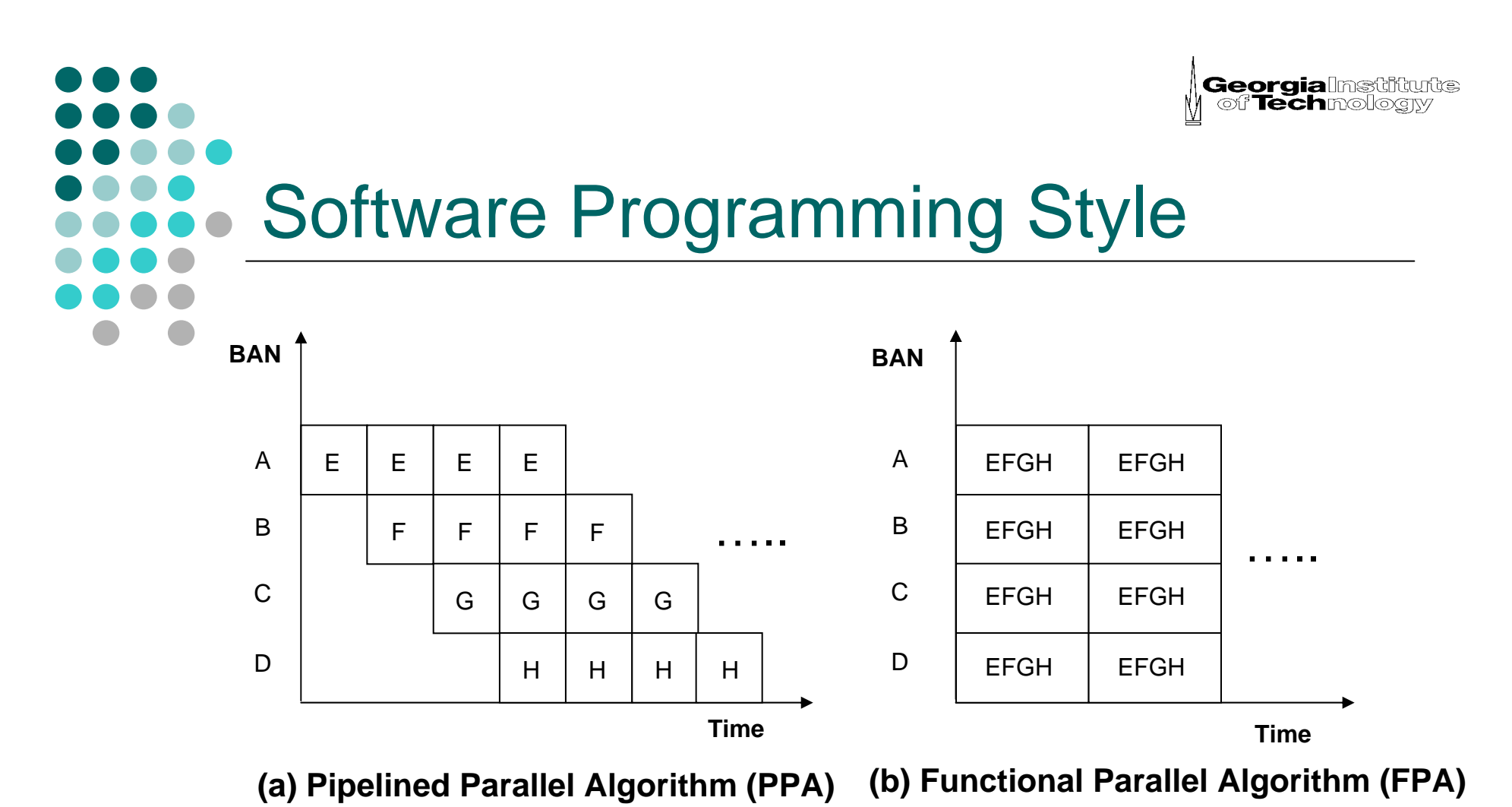

Note: Each of E, F, G and H specifies a function group partitioned from a software

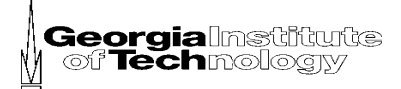

## Performance Evaluation

#### ○ OFDM Transmitter

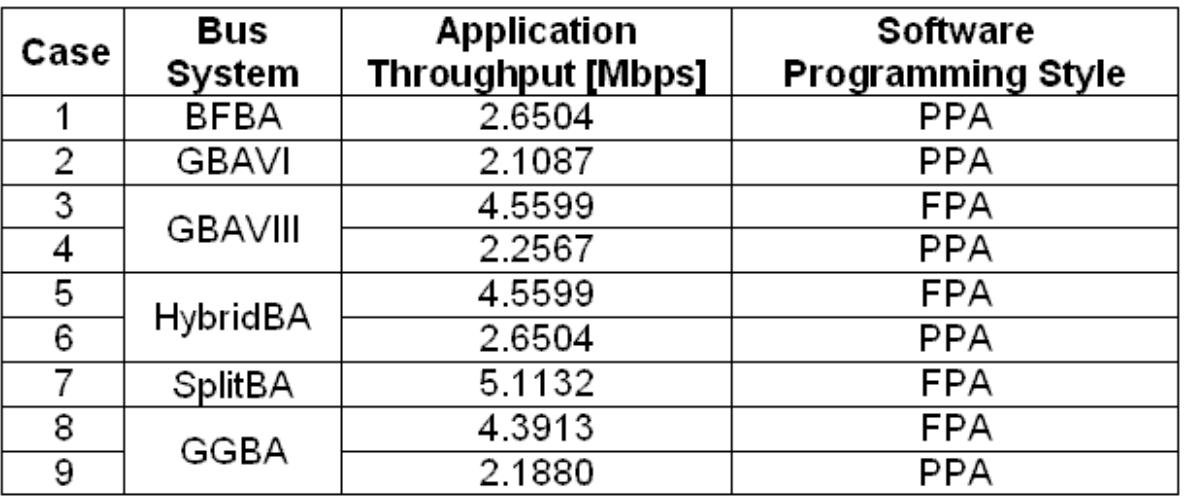

Note: 1. PPA: Pipelined Parallel Algorithm, FPA: Functional Parallel Algorithm

2. Data: 2048 complex samples and 512 guard complex samples per packet

3. Each Bus System having four PowerPCs supports instruction and data cache

- $\bullet$  SplitBA and GBAVIII outperform GGBA by 16.44% and 13%, respectively.
- $\bullet$  Pipelined parallel algorithm (PPA) and functional parallel algorithm (FPA)

# Performance Evaluation (Continued)

#### ○ MPEG2 Decoder

 $\bullet$  HybridBA shows the best in performance (15.54% against CCBA)

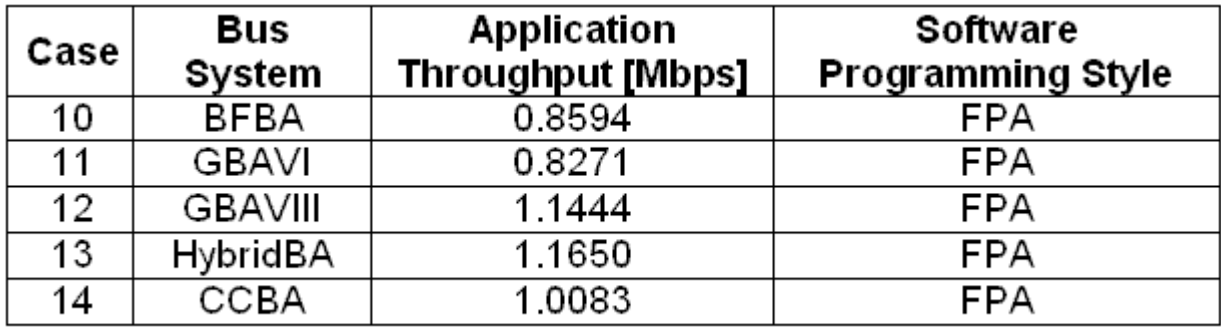

Note: Picture size: 16 x 16

#### ○ Database Example

#### $\bullet$ SplitBA outperforms GGBA by 41% reduction in time

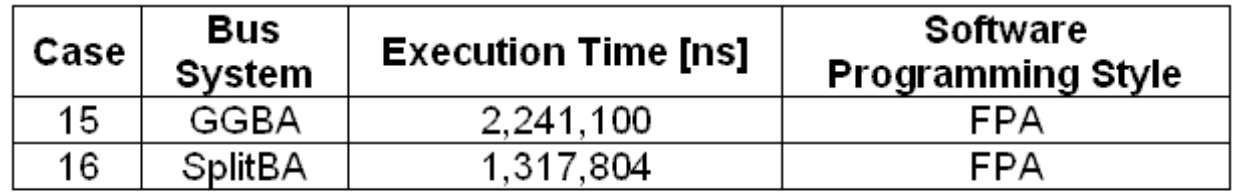

Note: 1. Each Bus System is composed of 1 server task and 40 client tasks

2. Each task accesses one-hundred data to or from a shared memory

**Georgialmstr** of Technolg

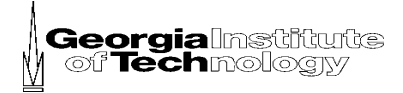

## Performance Evaluation

## Interconnect Delay Aware Generation

- Three configurations of GGBA for performance comparison
	- $\bullet$  **GGBA I** is a GGBA system with no regard to interconnect delay on the bus
		- $\circ$  Used as a baseline of performance comparison
	- $\bullet$  **GGBA II** is a GGBA system that works with different estimated interconnect delays on the shared bus
	- $\bullet$  **GGBA III** is a GGBA system that operates with a maximum estimated delay on all connections between PEs and a shared memory

#### **Georgia**lmsti<br>| of **Tech**molo Performance Evaluation (Continued) Interconnect Delay Aware Generation

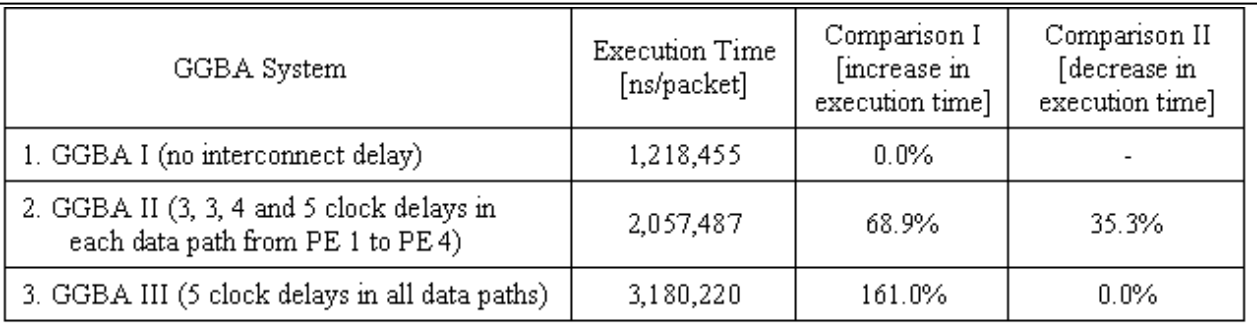

#### (a) 300MHz Bus Clock

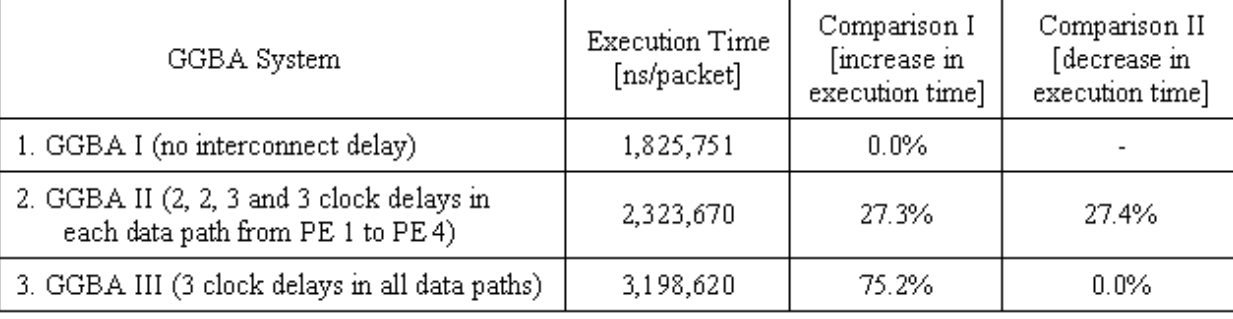

#### (b) 200MHz Bus Clock

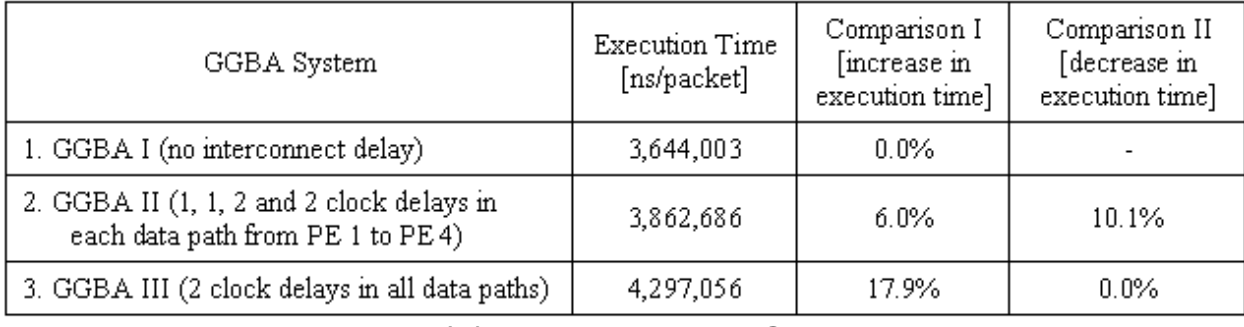

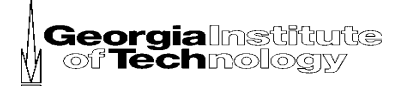

## Generation Time and Logic Area (no wires)

#### ${\color{blue}\bigcirc}$  Bus system generation with BusSynth  $\circ$  Design Compiler with LEDA TSMC 0.25µm standard cell library

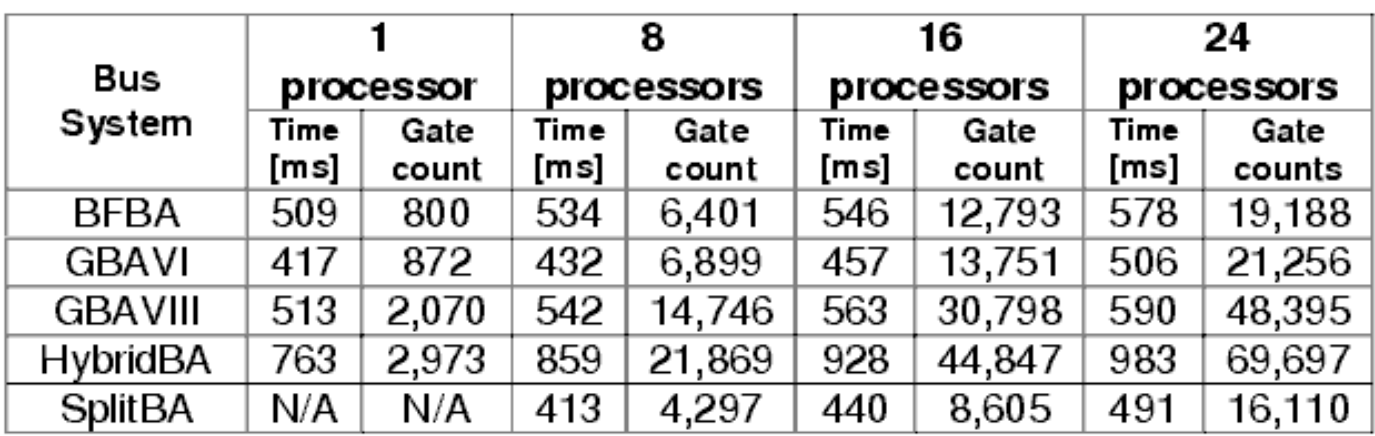

Note: Time: Bus generation time, N/A: Not Applicable

Gate count: NAND2 gate count in TSMC 0.25µm standard cell library

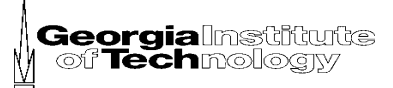

## **Conclusions**

- $\circ$  SoC bus system design aid
	- $\bullet$ Expert guide to design an SoC bus system
- ${\color{black} \bigcirc}$  Automated bus generation tool: BusSynth
	- $\bullet$ Solution: how to easily and quickly design a multi-processor SoC bus system
	- $\bullet$  User option based tool that generates diverse custom bus systems
	- $\bullet$ Synthesizable Verilog HDL output
- $\circ$  Interconnect delay aware bus system generation
- $\circ$  A case study of an SoC design in a component-based design approach
- $\circ$  Fast design space exploration across performance<br>influencing factors
	- $\bullet$ Generation of bus systems in a matter of seconds
- $\circ$  Practical implementation
	- $\bullet$ RTL-level HDL output from BusSynth
	- $\bullet$ Realistic user application: OFDM and MPEG2
	- $\bullet$ Real-time operating system

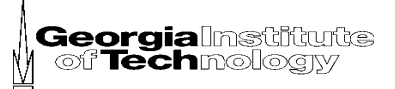

## **Publications**

 ${\circ}$ 

 K. Ryu and V. Mooney, "Automated Bus Generation for Multiprocessor SoC Design," to appear in *IEEE Transaction on Computer-Aided Design of Integrated Circuits and Systems* (TCAD'04), 2004.

- K. Ryu, A. Talpasanu, V. Mooney and J. Davis, "Interconnect Delay Aware RTL Verilog Bus Architecture Generation for an SoC," to appear in *Proceeding of IEEE Asia-Pacific Conference on Advanced System Integrated Circuits* (AP- ASIC'04), August 2004.
- $\circ$  K. Ryu and V. Mooney, "Automated Bus Generation for Multiprocessor SoC Design," in *Proceedings of the Design, Automation and Test in Europe* (DATE'03), pp. 282-287, March 2003.
- $\circ$  K. Ryu and V. Mooney, "Automated Bus Generation for Multiprocessor SoC Design," [Online]. Available: http://www.cc.gatech.edu/tech\_reports, Georgia Institute of Technology, Atlanta, GA, Technical Report GIT-CC-02-64, December 2002.
- $\circ$  K. Ryu, E. Shin and V. Mooney, "A Comparison of Five Different Multiprocessor SoC Bus Architectures," in *Proceedings of the EUROMICRO Symposium on Digital Systems Design* (EUROMICRO'01), pp. 202-209, September 2001.
- $\circ$  J. Lee, K. Ryu and V. Mooney, "A Framework for Automatic Generation of Configuration Files for a Custom Hardware/Software RTOS," in *Proceedings of the International Conference on Engineering of Reconfigurable Systems and Algorithms* (ERSA'02), pp. 31-37, June 2002.

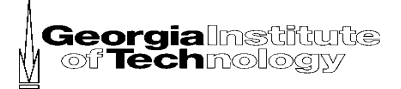

## Poster Presentation and Demonstration

- K. Ryu and V. Mooney, "Automated Bus Generation for Multiprocessor SoC design," Ph.D. Forum at the 40th Design Automation Conference (DAC'03), June 2003.
- $\circ$  K. Ryu, E. Shin, J. Lee and V. Mooney, "A Framework for Automatic Generation of Bus Systems and a Hw/Sw RTOS for Multiprocessor SoC," University Booth at the 39th Design Automation Conference (DAC'02), June 2002.

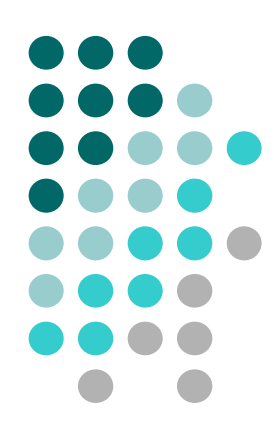

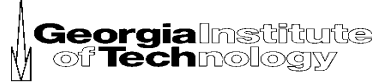

# Thank you